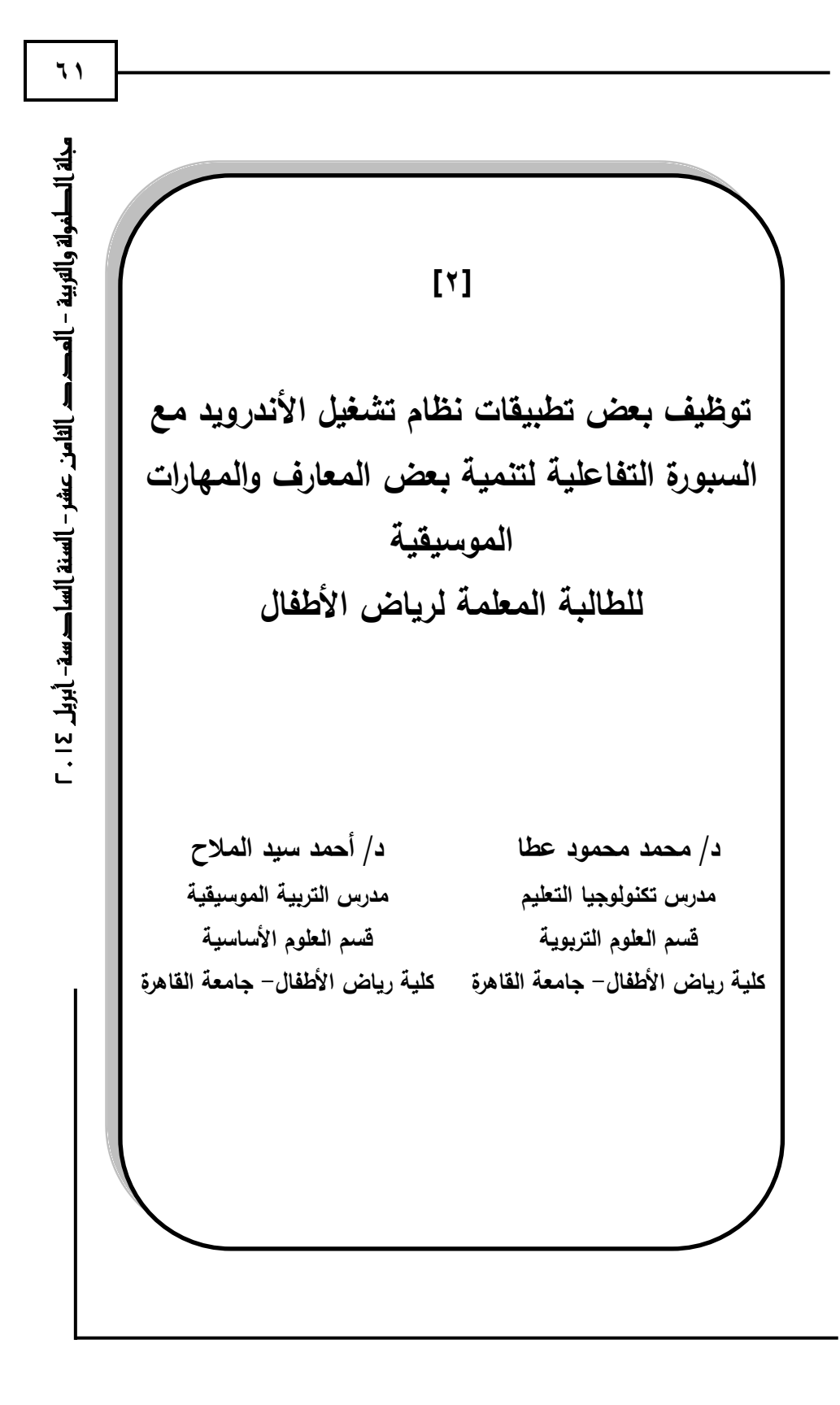

**4102 أبريل - السادسة السنة - عشر الثامن العدد - جملة الطفولة والرتبية ٕٙ** 

**توظيف بعض تطبيقات نظام تشغيل األندرويد مع السبورة التفاعمية لتنمية بعض المعارف والميارات الموسيقية لمطالبة المعممة لرياض األطفال**

**د. محمد محمود عطا ، د. أحمد سيد المالح**

مقدمة:

يتسم العصر الحالي بالتقدم العممي والتقني اليائل والذي ساىم في إحداث طفرة كبيرة في شتى ميادين الحياة المختمفة، حتى أصبح من الصعب ترك العملية التعليمية بمراحلها المختلفة دون الاستفادة من هذه التكنولوجيا الحديثة لمسايرة التطورات السريعة المتالحقة في ىذا العصر؛ لذا غدا التطوير والتحديث لمعممية التعميمية من خالل استخدام أحدث الأجهزة التقنية من أهم الأهداف التي يسعى التربويون إلى تحقيقها لتلبية احتياجات المتعممين عمى اختالف مستوياتيم التعميمية، ومن ىذا المنطلق بدأ المهتمون بمجال تكنولوجيا التعليم بابتكار وسائل تساعد المعلمين في التخطيط للمواقف التعليمية بصورة تفاعلية وجذابة وبشكل يلبي احتياجات المتعلمين، ومن هذه الوسائل المستحدثة في المواقف التعليمية السبورة التفاعلية (ربى إبراهيم، ، ، ، ، ، ، ).

وتعد السبورة النفاعلية نوعًا خاصًا من اللوحات أو السبورات البيضاء الحساسة التفاعمية التي يتم التعامل معيا بالممس، ويتم استخداميا لعرض التطبيقات المتنوعة الموجودة عمى جياز الكمبيوتر

> <u>.</u> **مدرس تكنولوجيا التعميم، قسم العموم التربوية، كمية رياض األطفال، جامعة القاىرة.**

**مدرس التربية الموسيقية، قسم العموم األساسية، كمية رياض األطفال، جامعة القاىرة.**

جلة الطغولة والتربية – العصص الثامن عشر – السنة الساصسة– أبريل 12 . –

ونقميا إلى السبورة التفاعمية من خالل جياز عرض البيانات ) ,Solvie .)Pamela, 2010

4 1 السبورة النفاعلية من خلال جها<br>**41 ون**قلها إلى السبورة النفاعلية من خلال جها<br>**41** وتتميز السبورة النفاعلية بإمكانيات<br>**41 السادس في إثراء المادة التعليمية من خلال**<br>**41 النتباههم وإشباع حاجتهم إلى النعلم من**<br>**41 النتباهه** و تتميز السبورة التفاعمية بإمكانياتيا اليائمة والتي تسيم بشكل مباشر في إثراء المادة التعميمية من خالل إضافة مؤثرات خاصة وبرامج مميزة تساعد في توسيع خبرات المتعممين وتيسر بناء المفاىيم وجذب انتباههم وإشباع حاجتهم إلىى التعلم من خلال عرض المواد التعليمية بأساليب مثيرة ومشوقة وجذابة )2011 ,Earle).

كما أنيا تمكن من تفاعل جميع المتعممين مع المواد التعميمية من خالل إتاحة الفرصة لممشاركة والتفاعل مع المواد التعميمية، مما يترتب عليه بقاء أثر التعلم والذي يؤدي بالضرورة إلى تحسين نوعية التعليم .)Oigara, James, Wallace and Nancy, 2012( والتعمم

وفي ظل ىذا التطور المذىل إلمكانيات السبورة التفاعمية واستخداماتيا المتعددة في قاعات التعميم والتعمم، فقد ظير في الفترة األخيرة أحد أنظمة التشغيل اليامة والذي يعمل مع األجيزة المحمولة والنقالة وىو نظام تشغيل األندرويد، والذي يمكن توظيف التطبيقات الصادرة عنه من خلال السبورة التفاعلية لخدمة العملية التعليمية في المجالات المختلفة، حيث يوفر نظام تشغيل الأندرويد العديد من التطبيقات المجانية التي تتنوع ما بين التطبيقات الترفييية والخدمية والتعليمية، ومن بين هذه التطبيقات المجانية العديد من التطبيقات التي يمكن استخداميا لمتدريب عمى تنمية المعارف والميارات الموسيقية.

وتعد الموسيقى من أهم الوسائل التي تلعب دورًا أساسيا في بناء شخصية الطفل، حيث اتفق معظم عمماء تربية الطفل عمى أىمية تدريب الأطفال منذ الصغر على جميع أشكال الأنشطة الموسيقية المختلفة،

كالغناء أو العزف أو الاستماع والتذوق (سعاد عبد العزيز، ١٩٩٢،  $.$ (٤٢

كما تعد تنمية المعارف والمهارات الموسيقية لمعلمات رياض الأطفال أحد أهم الكفايات الواجب نتميتها لديهن داخل كليات إعداد معلمات الروضة؛ وذلك حتى نتمكن المعلمات من ندريب الأطفال على المهارات الموسيقية المختلفة وتنفيذ العديد من الأنشطة الموسيقية معهم والتي بدورىا تؤثر في النمو السميم لطفل الروضة.

### **مشكمة البحث:**

في ضوء ما نشيده اآلن من تطور سريع لؤلجيزة المحمولة والنقالة بعد ظهور نظام تشغيل (الأندرويد) في هذه الأجهزة حيث يمكن االستفادة من ىذه التطبيقات في خدمة النواحي التعميمية لما يوفره من برامج مجانية تفاعمية مثيرة النتباه المستخدمين بما في ذلك العديد من التطبيقات الموسيقية التي تيدف إلى تنمية بعض المعارف والميارات الموسيقية بطريقة جذابة قائمة عمى المعب، وكذلك في ضوء ما أكدت عليه نتائج بعض الدراسات السابقة من حيث أهمية توظيف تطبيقات اليواتف النقالة وخاصة نظام تشغيل األندرويد في خدمة النواحي التعليمية، مثل دراسة (Baloch, Abdulrhaman & Ihad, 2012) حيث أشارت إلى أىمية استخدام برامج وتطبيقات نظم تشغيل اليواتف النقالة في التصميم التعليمي لطلاب المرحلة الجامعية وخاصة عند استخدام إستراتيجيات التعمم التعاوني بين الطالب، ودراسة ) ,Franklin 2007 ,Ma & ,Lu ,Sexton )حيث أظيرت نتائجيا فاعمية التطبيقات المستخدمة من خالل األجيزة الرقمية المساعدة في التعميم عمى تطوير

مجلة الطغولة والتربية – المصد الثامن عشر – السنة السا صسة- أبربل 12 . –

13<br>**4** برامج النعليم وخاصة في كليات المعلمين<br>**41 ال**نعلم النقال مع النقنيات الأخرى لما له<br>**41 ال**نظم النقال مع النقنيات الأخرى لما له<br>**41 الأ**ندرويد في النعليم من خلال بناء نموذ<br>**41 الأ**ندرويد في النعليم من خلال بناء نموذ برامج التعميم وخاصة في كميات المعممين، ودراسة ) & ,Kismihók 2011 ,Vas )حيث أكدت نتائجيا عمى أىمية توظيف تقنيات تطبيقات التعلم النقال مع التقنيات الأخرى لما له من أهمية كبيرة في تحسين مستويات الطالب التعميمية في المرحمة الجامعية، ودراسة ,Lee (2011( حيث أشارت إلى أىمية توظيف تطبيقات نظام تشغيل الأندرويد في التعليم من خلال بناء نموذج للاستخدام الأمثل لتطبيقات التقنيات النقالة، ودراسة (2010 ,Pocatilu )حيث أوضحت كيفية توظيف إمكانيات تطبيقات نظام تشغيل الأندرويد في التعليم، ودراسة (2011 ,Tamilarasia & ,Shanmugapriya )حيث أشارت نتائجيا إلى آليات تصميم وتنفيذ نظم التعميم القائمة عمى تطبيقات نظام تشغيل األندرويد في المرحمة الجامعية، وبالرغم من نتائج ىذه الدراسات إال أن الباحثَيْنِ لاحظا عدم الاستفادة من تطبيقات الأندرويد في خدمة النواحي **:** التعليمية في المؤسسات التعليمية العربية والمصرية على وجه التحديد، حيث لم تتناول البحوث والدراسات العربية- في حدود عمم الباحثين- أية إشارة إلى توظيف تطبيقات الأندرويد في خدمة النواحي التعليمية بصفة عامة والأنشطة الموسيقية بصفة خاصة في التعليم الجامعي.

كما قام الباحثان بالاطلاع على العديد من الدراسات العربية والأجنبية المتعلقة بأهمية استخدام السبورة التفاعلية في العملية التعليمية، مثل دراسة (أمل سويدان، ٢٠٠٩) ودراسة ( McManis, Lilla, ) ودراسة( Gunnewig, Susan, McManis and Mark, 2010 (2010 Solvie, Pamela, 2010) ودراسة (ربى إبراهيم، ٢٠١١) ودراسة Flory, ( ودراسة( Warwick, Paul; Mercer, Neil, 2011( Higgins, Steve, Beauchamp, Gary ( ودراسة( Vern, 2012

Isman, Aytekin, Abanmy, ( ودراسة( and Miller, 2012 Fahad Abdul Aziz, Hussein, Hisham Barakat, Al ودراسة( Saadany, Mohammed Abdelrahman, 2012 Oigara, James, ( ودراسة( Kirkendall, Catherine, 2012( 2012 ,Nancy and Wallace )وقد أشارت نتائج تمك الدراسات إلى أىمية استخدام وتوظيف السبورة التفاعمية مع المتعممين عمى اختالف مستوياتيم؛ لما ليا من أثر فعال في تعزيز قدرات المتعممين ورفع مياراتيم.

وبالرغم من تلك النتائج إلا أن الباحثين لاحظا أنه بالرغم من توافر السبورات التفاعمية في كافة مدرجات كمية رياض األطفال إال أنيا لا تُوظَّف بصورة جيدة، وأن استخدامها يقتصر في معظم الوقت على العرض فقط دون االستفادة من إمكانيات التفاعل وخاصة عند تدريس المقررات المرتبطة بالأنشطة الموسبقية.

ومن خالل ما سبق من مالحظات الباحثين ونتائج الدراسات السابقة، يمكن تحديد مشكمة البحث الحالي في عدم توظيف تطبيقات نظام تشغيل (الأندرويد) والسبورات النفاعلية في نتمية بعض المعارف والمهارات الموسيقية للطالبة المعلمة في كليات رياض الأطفال.

وتأسيسا عمى ما سبق فإن البحث يحاول اإلجابة عن السؤال الرئيسى اآلتى:

" ما فاعمية توظيف تطبيقات نظام تشغيل )األندرويد( والسبورة التفاعمية على نتمية بعض المعارف والمهارات الموسيقية للطالبة المعلمة في كلية رياض الأطفال؟"

وينفرع من هذا السؤال الرئيسي الأسئلة الفرعية الآتية:

- س:ٔ ما التطبيقات الموسيقية المتوافرة في نظام تشغيل )األندرويد( والتي تساعد عمى تنمية بعض المعارف والميارات الموسيقية لمطالبة المعلمة؟
- س:ٕ ما البرنامج التدريبي القائم عمى توظيف تطبيقات نظام تشغيل )األندرويد( مع السبورة التفاعمية لتنمية بعض المعارف والميارات الموسيقية لمطالبة المعممة؟
- 41<br>**41 و** يبتفرع من هذا السؤال الرئيسي الأساد الساد السنة المتوافرة<br>• التاتي تساعد على تتمية بعض المعارفة<br>• العطمة؟<br>• العدد البرنامج الندريبي القائم على<br>• العدد البرنامج الندريبي القائم على<br>• الموسيقية للطالبة الم س:ٖ ما فاعمية البرنامج التدريبي القائم عمى توظيف تطبيقات نظام تشغيل (الأندرويد) مع السبورة التفاعلية على نتمية بعض المعارف والمهارات الموسيقية للطالبة المعلمة؟
	- **أىمية البحث:**
	- **ٔ( األىمية النظرية:**

تتمثل األىمية النظرية ليذا البحث فيما يأتي:

- يعد ىذا البحث أحد البحوث العربية الفريدة- في حدود عمم الباحثين- في مجال توظيف تطبيقات نظام تشغيل الأندرويد في مجال التعليم بصفة عامة ومجال تنمية الميارات الموسيقية بصفة خاصة.
- ندرة الدراسات العربية التي تناولت كيفية توظيف السبورات التفاعمية في تنمية المهارات الموسيقية للطالبة المعلمة.
- عدم توافر أية أبحاث- في حدود عمم الباحثين- عن توظيف تطبيقات الأندرويد مع السبورة التفاعلية معًا لتتمية المهارات الموسيقية للطالبة المعلمة في كليات رياض الأطفال.

**ٕ( األىمية التطبيقية:** 

- يفيد ىذا البحث في توعية جميع العاممين في مجال التعميم بصفة عامة نحو أهمية توظيف تطبيقات نظام تشغيل الأندوريد في مجال التعليم.
- يسيم ىذا البحث في توعية القائمين عمى التدريس و التدريب لؤلنشطة الموسيقية للطالبة المعلمة نحو أهمية توظيف تطبيقات نظام تشغيل األندرويد مع السبورة التفاعمية لتنمية الميارات الموسيقية لمطالبة المعلمة.
- يلفت هذا البحث انتباه العاملين في مجال التعليم إلى أهمية توظيف السبورات التفاعمية بصورة متكاممة مع تطبيقات نظام تشغيل (الأندرويد) مما يمثل طفرة في مجال التعليم.

**أىداف البحث:** 

ييدف ىذا البحث إلى:

- تحديد مجموعة من تطبيقات نظام تشغيل األندرويد والتي يمكن أن تسهم في نتمية بعض المعارف والمهارات الموسيقية للطالبة المعلمة في كلية رياض الأطفال جامعة القاهرة.
- إعداد برنامج تدريبي قائم عمى توظيف بعض تطبيقات نظام تشغيل األندرويد وجياز السبورة التفاعمية لتنمية بعض المعارف والميارات الموسيقية للطالبة المعلمة.
- التعرف عمى فاعمية توظيف بعض تطبيقات نظام تشغيل األندرويد مع السبورة التفاعمية لتنمية بعض المعارف والميارات الموسيقية للطالبة المعلمة في كلية رياض الأطفال جامعة القاهرة.

مبلة الطغولة والتربية – المصدح الثامن عشر – السنة الساصسة- أبربل 12 . –

**مصطمحات البحث اإلجرائية:**

**ٔ( نظام تشغيل األندرويد Android:**

كممة Android [باإلنجميزية](http://ar.wikipedia.org/wiki/%D8%A7%D9%84%D8%A5%D9%86%D8%AC%D9%84%D9%8A%D8%B2%D9%8A%D8%A9) تعني [الروبوت](http://ar.wikipedia.org/wiki/%D8%A3%D9%86%D8%AF%D8%B1%D9%88%D9%8A%D8%AF_%28%D8%B1%D9%88%D8%A8%D9%88%D8%AA%29) عمى ىيئة إنسان، وهو نظام مجانبي [مفتوح المصدر](http://ar.wikipedia.org/wiki/%D9%85%D9%81%D8%AA%D9%88%D8%AD_%D8%A7%D9%84%D9%85%D8%B5%D8%AF%D8%B1) صُمِّم أساسًا للأجهزة ذات شاشات الممس [كاليواتف الذكية](http://ar.wikipedia.org/wiki/%D9%87%D8%A7%D8%AA%D9%81_%D8%B0%D9%83%D9%8A) [والحواسب الموحية،](http://ar.wikipedia.org/wiki/%D8%A7%D9%84%D8%AD%D9%88%D8%A7%D8%B3%D8%A8_%D8%A7%D9%84%D9%84%D9%88%D8%AD%D9%8A%D8%A9) و تديره شركة [جوجل](http://ar.wikipedia.org/wiki/%D8%AC%D9%88%D8%AC%D9%84) Miller( .R, 2010, 20)

**ٕ( تطبيقات نظام تشغيل األندرويد:**

**41**<br>**41 مصطلحات البحث الإجرائية:<br>21 مصطلحات البحث الإجرائية :<br>41 مجاني مفتوح المصدر صُمَّم<br>-- إلا سامس كالمهواتف الذكية والحواسب اللوحية،<br>41 مصر المهادسة الصناء المصدر صُمَّة<br>21 السنة المعلمات نظام تشغيل الأندرويد:<br>41 مج** ىي مجموعة البرامج التي تديرىا شركة جوجل وتوفرىا من خالل متجر جوجل بالي، بحيث تثَّبت ىذه البرامج عمى نظام تشغيل الأندوريد. ويقدَّر عدد البرامج بنحو ٩٠٠.٠٠٠ تطبيق حتى أغسطس  $\cdot$ (Elias, T., 2011, 148)  $\cdot \cdot \cdot$ 

**ٖ( تعريف إجرائي لتطبيقات نظام تشغيل األندرويد:**

ىي مجموعة البرامج المجانية التي تساعد عمى تنمية الميارات الموسيقية والتي تتوافر من خالل متجر جوجل بالي وتثبت عمى نظام تشغيل الأندرويد.

**ٗ( تعريف السبورة التفاعمية:**

شاشة تفاعمية ضخمة حساسة لممس، تتصل بجياز كمبيوتر وجهاز عرض البيانات، بحيث يقوم جهاز عرض البيانات بعرض ما هو موجود عمى جياز الكمبيوتر عمى السبورة، حيث يتحكم المستخدم في الكمبيوتر من خلال الشاشة التفاعلية باستخدام قلم خاص أو أجهزة .)Gruber, Barbara, 2011, 19( أخرى **٘( تعريف إجرائي لمسبورة التفاعمية:**

ىي شاشة تفاعمية تسمح باالتصال بجياز الكمبيوتر بحيث يتم عرض ما هو موجود على جهاز الكمبيوتر على الشاشة من خلال جهاز عرض البيانات، بحيث يتم التفاعل مع كل ما ىو موجود عمى الكمبيوتر من خالل قمم خاص بذلك وبشكل يسمح بحفظ واسترجاع كافة البيانات التي تظهر على الشاشة وإرسالمها بصورة الكترونية عبر شبكة الإنترنت.

**ٙ( تعريف إجرائي لممعارف والميارات الموسيقية:**

ىي مجموعة المعمومات واألداءات المرتبطة باآلالت الموسيقية )آلة الدرامز- آلة الطبمة- آلة اإلكسميفون- آلة األورج- آلة البيانو( وخطوات العزف عمييا.

**اإلطار النظر ي ودراسات سابقة:**

# **ماىية الموسيقى:**

تعددت تعريفات الموسيقى من باحث آلخر، فنجد بعضيم يعرفيا تبعًا لماهيتها، واخرين يعرفونها نتبعًا لوظائفها، ولكن في جميع الأحوال فإن جميع الباحثين قد اتفقوا على أن الموسيقى فن راق يسمو بالإحساس والمشاعر اإلنسانية.

وتعرف الموسيقى عمى أنيا:

"تركيب من أصوات مرتبة أو منظمة في نماذج صوتية تتكون من خالل صوت بشري أو آلة موسيقية أو أية مصادر أخرى" Emma( .Danes, 1993, 4-5)

 $\vee$   $\vee$ 

41 أبريل - السادسة الثامنة الثامنة الثامنة الثامنة الثامنة الثامنة الثامنة الثامنة الثامنة الثامنة الثامنة الثامنة الثامنة الثامنة الثامنة الثامنة الثامنة الثامنة الثامنة الثامنة الثامنة الثامنة الثامنة الثامنة الثامنة ال أو أنيا: "نظام لرمز فريد أو مبتكر يمكن الجنس البشري من التعبير عن أفكارىم أو اىتماماتيم ومشاعرىم حول كل ما يجعل الحياة أكثر قيمة" (8 :Charles Leonhard, 1985).

ومن خلال التعريفين السابقين نجد أن الموسيقى فن راق ينمو بأحاسيس اإلنسان ومشاعره وجميع جوانب نموه المختمفة سواء أكان ىذا الإنسان عازفًا أم مغنيًا أم حتى مستمعًا.

**المفاىيم المكونة لعناصر الموسيقى:** 

يمكن تقسيم المفاىيم المكونة لعناصر الموسيقى إلى ثالثة مفاىيم رئيسية تغطي جميع عناصر الموسيقى المختلفة، والتي يمكن إيجازها عمى النحو اآلتي:

**-ٔ مفيوم اإليقاع:** 

وهو تقسيم للأزمنة تقسيمًا منظمًا ذا مدلول يختلف من حيث الطول والقصر اختلافا نسبيًا، ويدل عليه في الكتابة الموسيقية رموز تختلف في أشكالها وقيمها.

- **-ٕ مفيوم المحن:**  يتميز الصوت الموسيقي بثلاث صفات هي:
- الدرجة: وىي نتيجة لحدوث عدد كبير أو قميل من االىتزازات في وقت معين، وكمما زادت االىتزازات كان الصوت أكثر حدة.
	- الشدة: شدة الصوت أو قوتو تتوقف عمى قوة االىتزازات.
- النوع: أي طابع الصوت والصفة الخاصة به تبعًا لمصدره، سواء أكان من آلة أم من صوت بشري.

الزمن: وىو ما يدل عميو اإليقاع الموسيقي.

**-ٖ مفيوم التظميل:** 

ويمكن اعتباره الجانب الجمالي للموسيقى وبدونه تصبح الموسيقى شيئا ميكانيكيا بال روح، حيث إنو يعد بمثابة أسموب التعبير عن الموسيقى،أو هو مشاعر الموسيقى (إكرام مطر وآخرون، ١٩٨٥، ٧).

## **األنشطة الموسيقية:**

تعتبر الأنشطة الموسيقية من أكثر الطرق فاعلية في تيسير عملية فيم واستيعاب المفاىيم الموسيقية المجردة، ىذا باإلضافة إلي أن ىذه الأنشطة من أهم الوسائل التي تلعب دورًا أساسيًّا في بناء شخصية الطفل، حيث إن أكثر ما يحتاج الأطفال إلى معرفته عن الموسيقى يتم تعلمه من خلال الخبرة الفعلية Joanna Glover and Stephen .Ward, 1996:128)

وبالرغم من اتفاق معظم العلماء حول مدى ارتباط الأطفال بجميع أشكال الأنشطة الموسيقية، إلا أنهم أشاروا إلى أن كل مرحلة سنية يمر بيا الطفل تجمعيا سمات عامة لمنمو الموسيقي، وىذه السمات ليست منفصلة ولكن كل مرحلة نتأثر بما قبلها ونؤثر فيما بعدها (سعاد عبد العزيز، ١٩٩٢، ٤٢).

ىذا ويركز البحث الحالي بدرجة كبيرة عمى أنشطة العزف عمى اآلالت اإليقاعية والموسيقية، وكذلك االستماع والتذوق الموسيقي.

وفيما يأتي عرض موجز لنلك الأنشطة الموسيقية:

**أوال: العزف عمى اآلالت اإليقاعية والموسيقية:**

يعد العزف بالألات من الخبرات السارة التي يمارسها الطفل ويُقبل عليها في مراحل تعليمية مختلفة، وكذلك يمكن اعتباره وسيلة يمكن من خلالها تحقيق أهداف الأنشطة الموسيقية الأخرى التي يمارسها الطفل مثل الاستماع ومصاحبة الغناء والابتكار . (آمال صادق، أميمة أمين،  $(179.199V)$ 

**42** أبريل - إلان العراق على الآلات الإيقاعية والعدد -<br>والتاريخ العدد العرف بالآلات من الخبرات الد<br>ساحة - يتم العدد العدد - العدد العدد - جملة الموسيقية<br>- أبرية - أبريل - إلان المستماع ومصاحبة الغناء والابنكار<br>- أبريل - إ كما أن تعمم العزف عمى آلة إيقاعية أو موسيقية لو العديد من الفوائد أهمها أنه يجعل الفرد أكثر ذكاء، ويساعد على تعلم الانضباط، كما أنه يخفف من الإجهاد ويعطي شعورًا بالنجاح والإنجاز، وأخيرًا فهو http://musiced.about.com/od/.والمرح السعادة يمنح .)guide/a/pinst.htm) beginners

# **-ٔ العزف عمى اآلالت اإليقاعية:**

تشير (Emma Danes, 1993) إلى أن هناك أنواعًا عديدة من اآلالت اإليقاعية، منيا غير النغمي مثل )الطبمة، البونجوز، التومبا، الكستانيت، المراكش، الجلاجل، التامبورين... إلخ)، ومنها النغمي مثل (التيمباني، الإكسيليفون، الأجراس الموسيقية... إلخ)، ويصدر الصوت منها جميعا بالطَّرْق أو بالهزّ أو بالاحتكاك.

# **-ٕ العزف عمى اآلالت الموسيقية:**

من الصعب الحديث عن العزف عمى اآلالت الموسيقية بصورة عامة حيث إن اآلالت الموسيقية تشمل عشرات اآلالت الموسيقية، سواء الوترية أو الـهوائية أو الإلكترونية وغيرها. ونظرًا لأن الطالبة المعلمة في كلية رياض الأطفال- جامعة القاهرة تتعلم العزف على ألة الأورج أو البيانو، لذا فقد سمط ىذا البحث الضوء عمى العزف عمى ىذه اآلالت دون غيرىا.

### **البيانو:**

ىو واحد من أكثر اآلالت التي حازت اىتمام وعشق كبار الموسيقيين, ومعظمهم بدأ حياته كعازف محترف لهذه الآلة، ويرجع أصل تسمية آلة البيانو إلى الكلمة الإيطالية (بيانو فورتي) والتي تتألف من جزئين: (بيانو) وتعني لين، و(فورتي) وتعني قوي، ولعل هذا الاسم يفسر قدرة تمك اآللة عمى إصدار أصوات حنونة وصاخبة عمى حد سواء رذلك وفقًا للقوة التـي يتم الضغط بـها علـى أصـابـع البيانو. والـعزف علـى آلة البيانو يمكن أن يكون تجربة تستحق، ولكن ىذا ال يحدث بين عشية وضحاها، فإن تعلم العزف عليه يحتاج إلى سنوات من الدراسة بصبر وبكثير من التدريب، والكبار أيضًا يستمتعون بتلك المهواية التي تحفز قدراتيم اإلبداعية وتسمح ليم باكتشاف أنشطة غابت عنيم في الطفولة، كما توفر فرصة لميروب من ضغوط الحياة اليومية، فإذا كنت تعرف المهارات الأساسية وتقنيات العزف والقدرة على قراءة النوتة الموسيقية ف ً سوف تكون قادرا عمى استكشاف واكتشاف جمال آلة البيانو Chris( .Coetzee, 2003, 8)

## **آلة األورج:**

تسمى أحيانًا بلوحة المفاتيح الإلكترونية، أو لوحة المفاتيح الرقمية، أو لوحة المفاتيح المحمولة، أو لوحة المفاتيح المنزلية، وىي عبارة عن آلة ذات لوحة مفاتيح تعمل بدوائر كيربائية أو إلكترونية، أي يصدر الصوت منيا، وذلك من خالل دوائر كيربائية والتي تنقل الصوت إلى مكبرات صوت بدال من المطارق في آلة البيانو. .(http://en.academic.ru/dic.nsf/enwiki/190771)

**4102 أبريل - السادسة السنة - عشر الثامن العدد - جملة الطفولة والرتبية ٚٙ**  وكلما زاد الندريب على نلك الآلة أصبح العزف أفضل، وكانت المتعة أكبر ، حيث ينصح بممارسة العزف على الة الأورج قليلا يوميًا، وبعد إنقان العزف بمكن ممارسة العزف مرتين فقط أسبوعيًا، ويمكن استخدام سماعات الأذن أثناء الندريب حتى لا ينزعج المحيطون .(Roger Evans, 1989, 16) بالمتدرب

# **-ٕ االستماع والتذوق الموسيقي:**

يعد االستماع والتذوق من األنشطة الموسيقية اليامة التي يعتمد عليها في تكوين جميع الخبرات الأخرى التي ترتبط بحاسة السمع (أميرة سيد فرج وآخرون، ٢٠٠١، ٧٤)، ويبدأ الاستماع باستقبال الأذن للصوت، ثم تمييز هذا الصوت، ثم تحليله وفي النهاية تقييمه (سعاد أحمد الزياني، ١٩٩٤، ٤١).

والتذوق الموسيقي في حقيقته يتضمن كل أنواع المعارف والميارات الموسيقية, فكل منيا ييدف إلى توسيع دائرة الخبرة وتعميق مفيوم الفن، ويعني ىذا مساعدة الطفل عمى إدراك القيم الجمالية في ا ً الموسيقى عن طريق المشاركة في أداء الموسيقى، فاألداء يشكل جزء هامًّا في خط النذوق، ويرجع ذلك إلى أن من يؤدي الموسيقى أقدر على فيميا وتذوقيا ممن يستمع إلييا فقط )إكرام محمد مطر وآخرون,  $(1777.19A)$ 

ويبدأ استماع الطفل للموسيقى في رحم الأم، حيث ببدأ الجنين في تعلم الموسيقى بفاعلية، وتكون الأصوات والأحاسيس واضحة وراسخة في ذىنو، ويتم عادة تشغيل الموسيقى لكى تستمع إلييا المرأة الحامل وذلك لتهدئة طفلها (4-5 Jeni Riley, 2003, 4).

ومنذ لحظة ولادة الطفل وخروجه للحياة يتمكن الطفل من إدراك بعض الأشكال الموسيقية مثل الأغنيات والأشعار والأدوات الأخرى التبي بستعملها الطفل (Carlton, N., 1987).

كذلك يؤكد (Hallam (أن األطفال مستمعون رفيعو المستوى وصانعو موسيقى منذ مراحل الطفولة المبكرة، والطرق التي يفيمون بيا الموسيقى تتطور باستمرار وبانتظام (11 2001, ,Hallam(.

## **ماىية السبورات التفاعمية:**

بدأ التفكير في تصميم السبورة التفاعلية في عام ١٩٨٧ على يد كل من )ديفيد مارتن & نانسي نولتون( في إحدى الشركات الكبرى الرائدة في تكنولوجيا التعليم في كندا والولايات المتحدة الأمريكية.

وبدأت الأبحاث على جدوى السبورة التفاعلية نتواصل حتى كان اإلنتاج الفعمي ألول سبورة تفاعمية من قبل شركة سمارت في عام ،ٜٜٔٔ ومنذ ذلك الحين قد بدأ استخدام السبورة الذكية التفاعمية كأداة توظف كافة عناصر الوسائط المتعددة مثل النصوص، و الصور، و الفيديو، و الصوت، و الرسوم البيانية ومواقع اإلنترنت بصورة تفاعمية. )36 2002, ,Ekhami)، مما يجعل ىذه العناصر تتسم بالجاذبية لكل من المعلمين والمتعلمين (Kennewell, 2004).

**VV** 

وقد عرف (Simons, 2005) السبورة التفاعلية على أنها سبورة بيضاء تفاعمية تستخدم لمعروض التقديمية، بحيث تسيل عمميات التفاعل وتدوين المالحظات.

**4102 أبريل - السادسة السنة - عشر الثامن العدد - جملة الطفولة والرتبية ٚٛ**  في حين عرفها (Oigara, et al, 2012) على أنها سبورة بيضاء نشطة تعمل بالممس، ويقوم المعمم بممسيا ليتحكم في جميع تطبيقات الكمبيوتر، ويمكن من خالليا حفظ كافة التطبيقات التي يقدميا المعلمون لحين استرجاعها مرة أخرى أو إرسالها للمتعلمين عبر البريد اإللكتروني.

كما عرفها أيضا (Warwick, et al, 2011) على أنها شاشة عرض بيضاء إلكترونية حساسة يتم التعامل معيا باستخدام حاسة الممس )بإصبع اليد أو أقالم رقمية خاصة أو أية أداة تأشير(، ويتم توصيميا بجياز الكمبيوتر وجياز عرض البيانات بحيث تعرض وتتفاعل مع كل تطبيقات الكمبيوتر المختمفة أو الموجودة عمى اإلنترنت سواء بشكل مباشر أو من بُعد. ويوضح شكل (١) الأجهزة والتوصيلات اللازمة لتشغيل السبورة التفاعمية.

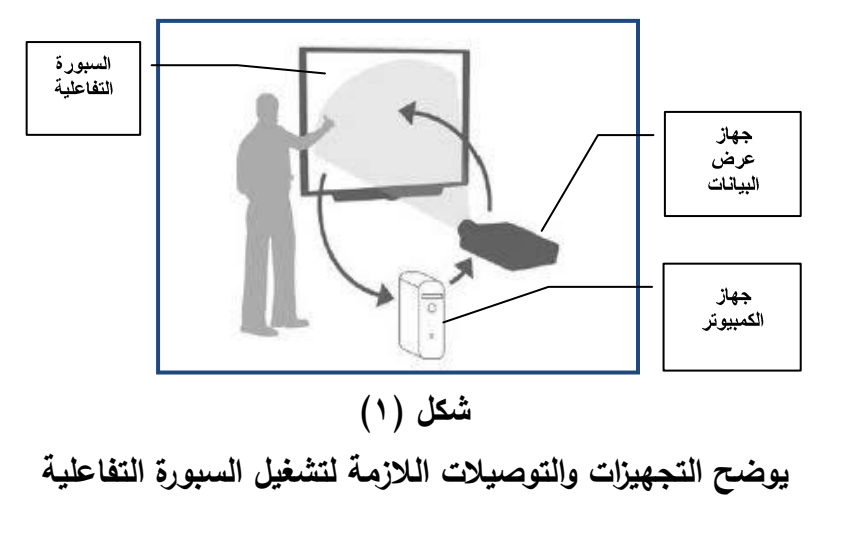

وتسمح السبورة التفاعلية بالكتابة عليها بقلم خاص بمجرد تمرير يده عليها، كما يمكن محو ما يتم كتابته عن طريق ممحاة إلكترونية، وبمجرد توصيل الشاشة بجياز الكمبيوتر وجياز عرض البيانات فإنيا تتحول في ثوان معدودة إلى شاشة كمبيوتر عملاقة عالية الوضوح تعمل .)Davis, Falba, 2010( بالممس

وفضال عن ذلك فإن السبورات التفاعمية مزودة بسماعات وميكروفون لنقل الصوت والصورة، وإذا ما قام المعلم بكتابة جملة أو رسم شكل من األشكال التوضيحية أو عرض صورة من الكمبيوتر أو الإنترنت، فيمكنه على الفور حفظها في ذاكرتها ونقلها إلى المتعلمين .(Guthrie, Carlin, 2004).

ويتطلب تشغيل السبورة التفاعلية بعض التجهيزات، وهي:

- جياز كمبيوتر.
- جياز عرض البيانات موصل بالكمبيوتر.
- سمك خاص لمتوصيل بين السبورة وجياز الكمبيوتر.
- برنامج السبورة التفاعلية يتم تحميله على جهاز الكمبيوتر .

كما أن هناك بعض متطلبات التشغيل غير الأساسية ولكن وجودها يدعم وظائف السبورة التفاعمية، مثل الكاميرا، والنظام الصوتي )سماعات ومضخم صوت)، والطابعة، بالإضافة إلى التطبيقات المتوافرة على جهاز الكمبيوتر (Solvie, Pamela, 2010).

كما نشمل السبورة النفاعلية عددًا من الخصائص، وهي:

 شاشات عرض ضخمة ممو نة حساسة لممس يستطيع من خالليا المعممون والمتعممون كتابة النصوص، وعرض و استرجاع الصور والأصوات والفيديو من خلال جهاز أو عبر شبكة الإنترنت.

مجلة إلطغولة والتربية – المصد الثامن عشر – السنة الساصسة- أبربل I . 2

- إمكانية اختيار و عرض و تحريك الصور و الفيديو والنصوص والتحكم فييا.
- إمكانية حفظ واسترجاع األنشطة التعميمية الحالية والسابقة والتي يمكن مراجعتها أو تعديلها عند الضرورة.
- إمكانية استخدام السبورة التفاعمية لموصول إلى أجيزة الكمبيوتر المحمولة التي يستخدمها الأطفال مع المتعلمين في قاعات التدريس .(Warwick, Paul, Mercer, Neil, 2011)

# **أىمية استخدام السبورة التفاعمية:**

**4102 أبريل - السادسة السنة - عشر الثامن العدد - جملة الطفولة والرتبية ٛٓ**  هناك العديد من أوجه الاستفادة لاستخدام السبورة التفاعلية في العممية التعميمية، مثل الحفاظ عمى مشاركة المتعممين وزيادة قدرة استيعابيم مقارنة بالسبورة التقميدية، كما أنيا تساعد عمى تطوير أداء المتعلمين من خلال التفاعل المستمر، وتساعد على خفض المشكلات النظامية التي تواجه العديد من المعلمين في قاعات التدريس .)Mechling, Gast, Krupa, 2007: 1869(

فضال عن ذلك فإن استخدام السبورة التفاعمية يزيد من جذب انتباه المتعلمين (Simons, 2005: 19)، وهذا ما أكدته نتائج دراسة )2007 ,Solvie)، حيث أظيرت وجود عالقة إيجابية واضحة بين استخدام السبورة التفاعمية وزيادة انتباه المتعممين، كما أن السبورة الذكية تالئم بيئات قاعات التدريس المختمفة حيث تسمح بالتفاعل مع مجموعات المتعلمين الكبيرة والصغيرة (Abowd, Mynatt, 2011, 6).

وقد بحثت كثير من الدراسات السابقة استخدام السبورة التفاعمية وتأثيرها في عمليات التعليم والتعلم مثل الدافعية والتفاعل والإدراك واإلنجاز، وأظيرت تمك الدراسات التأثيرات والعوامل المرتبطة بنجاح استخدام السبورة التفاعمية والمتمثمة في تدريب المعممين و زيادة ثقة المعلمين بأنفسهم وثقافة الإدارة المسئولة عن عمليات التعليم والتعلم و الدعم الفني الالزم إلعداد الموضوعات التدريسية ووقت الممارسة .)Digregorio, Sobel-lojeski, 2009, 255( الفعمية

كما أشارت نتائج دراسة (Isman, et al, 2012) إلى أهمية استخدام وتوظيف معلمات رياض الأطفال للسبورة التفاعلية مع الأطفال الصغار، وكذلك دراسة (2012 Oigara, et al, 2012) حيث أشارت نتائجها إلى أىمية تدريب الطالبات المعممات لرياض األطفال عمى استخدام تكنولوجيا السبورة التفاعلية لما له من أهمية في مواقف التعليم والتعلم لؤلطفال الصغار.

كما أشار )2011 ,Barbara ,Gruber )إلى أن أفضل استخدام للسبورة التفاعلية يتطلب من المعلمين الفهم الكامل لأساليب التعليم التي تعتمد عمى التكنولوجيا التفاعمية، حيث إن اتجاىات ومفاىيم وأساليب التعليم والتعلم التبي يستخدمها المعلمون لمها أثر بالغ الأهمية على حسن توظيف السبورة التفاعلية بصورة إيجابية في مواقف التعليم والتعلم.

وقد أكد (Barnes, 1999) على أن استخدام السبورة التفاعلية له العديد من الفوائد لممعممين، حيث إن المتعممين يركزون عمى الميمة التي يكمفون بيا، وىذا بالتبعية يوفر لممعممين الفرص لتوفير أنشطة خاصة غنية بالصور والرسومات والنصوص والمقاطع الصوتية، باإلضافة إلى االستفادة القصوى من المصادر المتاحة عمى شبكة اإلنترنت.

مجلة إلطغولة والتربية – المصد الثامن عشر – السنة الساصسة– أبربل I - 1

وبصورة أكثر دقة فإن السبورة التفاعمية يمكن أن تسيم في:

**- توفير الوقت:**

حيث تساعد السبورة التفاعمية عمى توفير الكثير من الوقت والجيد مقارنة بإنتاج الوسائل التعليمية التقليدية، هذا بالإضافة إلى التكلفة المادية المرتفعة لتلك الوسائل التقليدية والتي يلجأ إليها المعلمون كل عام.

**- عرض الموضوعات بطريقة مشوقة وجذابة:**

**4102 أبريل - السادسة السنة - عشر الثامن العدد - جملة الطفولة والرتبية ٕٛ**  يمكن من خلال السبورة التفاعلية استخدام برامج العروض التقديمية باإلضافة إلى الكتابة عمى معظم تطبيقات برامج الكمبيوتر وكذلك اإلبحار في مواقع اإلنترنت المرتبطة بالمواضيع.

**- تسجيل واعادة عرض األ نشطة:**

تمكن السبورة التفاعلية من تسجيل وإعادة عرض الأنشطة أو  $\frac{1}{2}$ إرسالها للمتعلمين عبر البريد الإلكتروني، وبالتالي فإنها قد تعوض ما فات المتعممين الذين قد تضطرىم الظروف لعدم الحضور واالستماع ألحد الموضوعات.

**- تحويل الكتابة اليدوية إلى كتابة إلكترونية:**

نتيح السبورة التفاعلية بعض التطبيقات التي تساعد على الكتابة بصورة يدوية باستخدام القلم المصاحب للسبورة، وبلمسة واحدة يمكن أن تتحول تلك الكتابة إلى كتابة إلكترونية.

**- الطباعة:**

تتيح السبورة التفاعمية إمكانية طباعة كافة البيانات، والصور، والأشكال التي تكتب أو تعرض على الشاشة (Warwick, et al, 2011).

**تطبيقات األندرويد:**

تعدكلمة أندرويد Androidكلمة إنجليزية تعني [الروبوت](http://ar.wikipedia.org/wiki/%D8%A7%D9%84%D8%A5%D9%86%D8%AC%D9%84%D9%8A%D8%B2%D9%8A%D8%A9) على ىيئة إنسان، وقد تأسست "أندرويد [Android](http://www.android.com/) "في ["بالو ألتو، كاليفورنيا](http://ar.wikipedia.org/wiki/%D8%A8%D8%A7%D9%84%D9%88_%D8%A3%D9%84%D8%AA%D9%88%D8%8C_%D9%83%D8%A7%D9%84%D9%8A%D9%81%D9%88%D8%B1%D9%86%D9%8A%D8%A7) Palo Alto, California" في أكتوبر (٢٠٠٣) وذلك على يد (Andy Rubin) وقد كان الهدف في البداية هو تطوير نظام تشغيل متقدم لمكاميرات الرقمية، وعندما تبين أن سوق الكاميرات الرقمية ليس كبيرًا بالقدر الكافي، فقد قاموا بتحويل جهودهم إلى إنتاج نظام تشغيل لميواتف الذكية النقالة لمنافسة نظام )ويندوز موبايل Windows( .Mobile

ويعد نظام تشغيل الأندرويد نظامًا مجانيًّا مفتوح المصدر، وقد صُمَّم أساسًا للأجهزةِ ذات شاشات اللمس كالمهواتف الذكية والحواسب اللوحية، ويتم إدارته حاليا من قبل شركة [جوجل.](http://ar.wikipedia.org/wiki/%D8%AC%D9%88%D8%AC%D9%84) ويوضح شكل (٢) الأيقونة الدالة على نظام تشغيل الأندرويد.

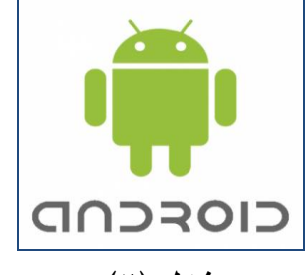

شكل (٢) **يوضح أيقونة نظام تشغيل األندرويد**

ويتميز نظام تشغيل الأندرويد بعدد من المميزات الـهامة مثل:

● ا**لتخزين**: بحيث يتيح نظام تشغيل الأندرويد قدرة هائلة على التخزين على اليواتف والأجهزة النقالة.

مجلة إلطغولة والتربية – إلمصد الثامن عشر – إلسنة إلسا صسة- أبربل 12 . –

- **نظم االتصال**: بحيث يتيح نظام تشغيل األندرويد القدرة عمى إجراء االتصاالت من خالل أجيزة اليواتف النقالة.
- **الرسائل**: يتيح نظام تشغيل األندرويد إمكانية إرسال واستقبال الرسائل عمى اختالف أنواعيا سواء الرسائل النصية أو رسائل الوسائط المتعددة.
- **الدخول عمى شبكة اإلنترنت**: يتيح نظام تشغيل األندرويد خدمات التواصل اإللكتروني عبر شبكة اإلنترنت.
- **دعم المغات**: يدعم نظام تشغيل األندرويد العديد من المغات البشرية ومن بينها اللغة العربية وذلك بعد إجراء بعض التحديثات الأخيرة.
- 41<br>**41 الان**صال: بحيث ينيج نظام نشغل<br>• الانصالات من خلال أجهزة الهوانف النا<br>• الرسائل: ينيج نظام نشغل الأندرويد إم<br>• المخددة.<br>• الضغول على شبكة الإنترنت: ينيج نه<br>• الضغول على شبكة الإنترنت: ينيج نه<br>• القواصل الإلكتروني **دعم الوسائط**: يدعم نظام األندرويد العديد من الوسائط المتعددة مثل الصور والصوت والفيديو والتي عمى شكل صيغة ٖGP أو 4MP أو AMR أو 3MP وغيرىا.
- **المجانية**: يعتبر نظام أندرويد أكثر النظم مجانية،ً حيث يفوق عدد التطبيقات المجانية فيو عدد التطبيقات المدفوعة.
- **متجر جوجل بالي play Google**: وىو أىم ما يميز نظام تشغيل األندرويد، حيث يعد متجر جوجل بالي أحد البرامج التي تديرىا شركة جوجل ألجيزة أندرويد، وذلك من خالل التطبيق "Play Google" الذي يوفر إمكانية تحميل عدد كبير جدا من التطبيقات المجانية والتي وصل عددها على نظام تشغيل الأندرويد إلى ٩٠٠.٠٠٠ تطبيق وفقا إلحصاء أغسطس ٕٖٓٔ والتي تم تسجيل عدد مرات تحميل ما يقرب من ٕ٘ مميار مرة حتى مارس .ٕٖٓٔ ,Shanmugapriya( .Tamilarasia, 2011, 22)

وتتنوع التطبيقات المتاحة على نظام تشغيل الأندرويد ما بين ترفييي وخدمي، ومنيا ما ىو مرتبط بعمميات التواصل والدردشة ومنيا ما هو تربوي وتعليمي.

حيث يتيح نظام تشغيل األندرويد العديد من التطبيقات التربوية والتعميمية والتي تصل إلى مئات اآلالف من البرامج المتنوعة وتقسم وفقا لممستويات التعميمية والعمرية. )108 2010, ,Pocatilu)، ومن بين هذه التطبيقات التعليمية مجموعة كبيرة جدا من التطبيقات الخاصة بتعليم وتنمية المهارات الموسيقية، مثل تطبيق (Classic drum) وتطبيق )Fun Instruments( وتطبيق) Free Musical Instruments( .)Kids Music Piano( وتطبيق) Kids Instruments( وتطبيق ويوضح شكل (٣) عددًا من تطبيقات نظام تشغيل الأندرويد والخاصة بتنمية األنشطة الموسيقية.

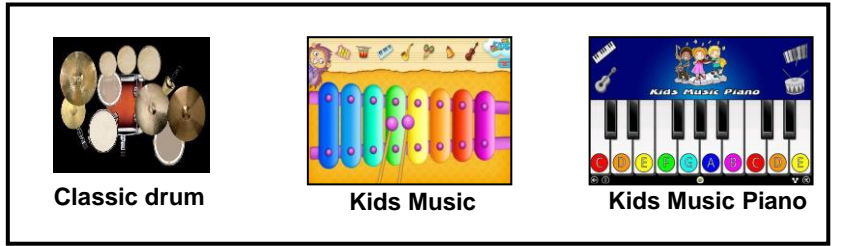

**شكل )ٖ(** 

**يوضح بعض التطبيقات الموسيقية في نظام تشغيل األندرويد** 

**فروض البحث:**

 توجد فروق ذات داللة إحصائية بين متوسطات رتب درجات أفراد المجموعة التجريبية في القياسين القبلي والبعدي على اختبار بعض المعارف والميارات الموسيقية بعد تطبيق البرنامج التدريبي في اتجاه القياس البعدي.

مجلة إلطغولة والتربية – المصد الثامن عشر – السنة الساصسة- أبربل I . 2

41<br>**41 - السلامن الثامن الثامن الثامن الثامن الثامن**<br>الصحموعة التجريبية في القياسين القبلي<br>القياس البعدي.<br>التامن العدن :<br>التامن العدد - العدد - العدد - جملة المستخدمة ووه<br>البحث والعينة والأدوات المستخدمة ووه<br>البحث - السنة توجد فروق ذات داللة إحصائية بين متوسطات رتب درجات أفراد المجموعة التجريبية في القياسين القبلي والبعدي على استمارة ملاحظة بعض الميارات الموسيقية بعد تطبيق البرنامج التدريبي في اتجاه القياس البعدي.

# **إجراءات البحث:**

نعرض فيما يأتي اإلجراءات التي اتبعيا الباحثان من حيث منيج البحث والعينة واألدوات المستخدمة ووصف إجراءات البحث والذي يتضمن اإلجراءات التطبيقية والمعالجات اإلحصائية.

# **منيج البحث:**

استخدم البحث الحالي المنيج شبو التجريبىي Experimental Method لمناسبته لطبيعة البحث، وذلك باستخدام التصميم التجريبي ذي المجموعة التجريبية الواحدة بانباع القياس القبلي والبعدي للمجموعة التجريبية.

### **حدود البحث:**

- ا**لحدود البشرية:** تتمثل عينة البحث في ٢٥ طالبة معلمة من طالبات كلية رياض الأطفال جامعة القاهرة.
- ا**لحدود الجغرافية:** تم تطبيق الدراسة الميدانية للبحث في أحد مدرجات كلية رياض الأطفال جامعة القاهرة.
- **الحدود الزمنية**: تم تطبيق البحث خالل الفصل الدراسي الثاني  $.7.12 - 7.17$

تم تطبيق البحث على عينة قوامها ٢٥ طالبة من طالبات كلية رياض الأطفال جامعة القاهرة، وقد روعي عند اختيار العينة أن تحقق المواصفات الأساسية الآتية:

- أن تكون الطالبات من الفرقة الثالثة وذلك لعدم دراستين ألي مقرر موسيقي في ىذا العام.
- أال تضم العينة طالبات متميزات في األنشطة الموسيقية أو ضمن فريق الكورال بالكلية.
- أن تمتزم الطالبة عينة البحث بالحضور في المواعيد المحددة لمبرنامج التدريبي.

# **تجانس أفراد المجموعة التجريبية:**

قام الباحثان بإيجاد داللة الفروق بين متوسطات درجات أفراد المجموعة التجريبية عينة البحث في القياس القبلي على اختبار بعض المعارف والميارات الموسيقية كما يتضح في جدول )ٖ(.

جدول (۱)

**داللة الفروق بين متوسطات درجات أفراد المجموعة التجريبية في القياس القبمي عمى اختبار بعض المعارف والميارات الموسيقية**  $(\Upsilon \circ = \Upsilon)$ 

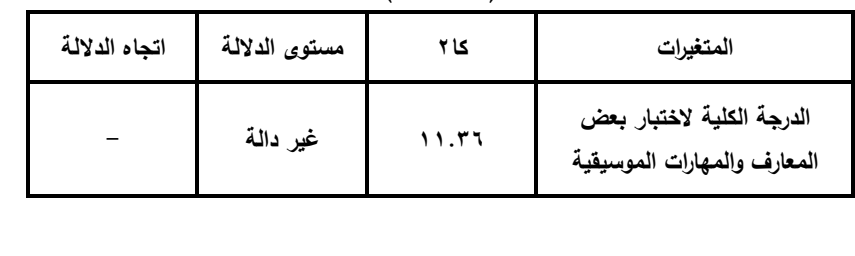

جلة الطغولة والتربية – المصد الثامن عشر – السنة الساكسة- أبربل ١٤ . ٢

41<br>**41 السادسة** المن العدم الثامن الثامن الثامن الثامن الثامن الثامن العدم الثامن الثامن الثامن الثامن الثامن الثا<br>أبريل - والدين العدد - الثامن الثامن الثامن الثامن الثامن الثامن الثامن الثامن الثامن الثامن الثامن الثامن يتضح من جدول )ٖ( عدم وجود فروق دالة إحصائيا بين متوسطات درجات أفراد المجموعة التجريبية في القياس القبلي على اختبار بعض المعارف والميارات الموسيقية، وىو ما يشير إلى تجانس أفراد ىذه المجموعة.

كما قام الباحثان بإيجاد داللة الفروق بين متوسطات درجات أفراد المجموعة التجريبية في القياس القبلي لاستمارة ملاحظة بعض المهارات الموسيقية كما يتضح في جدول )ٗ(.

جدول (۲) **داللة الفروق بين متوسطات درجات أفراد المجموعة التجريبية في القياس القبمي عمى استمارة مالحظة بعض الميارات الموسيقية**

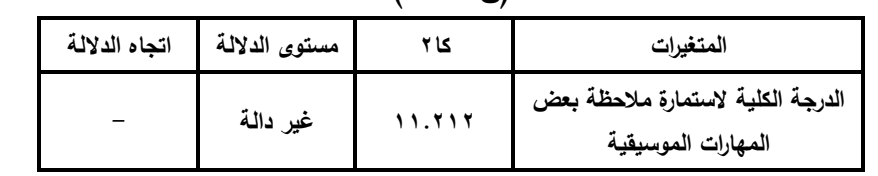

 $(\mathbf{y} \circ \mathbf{y})$ 

يتضح من جدول )ٕ( عدم وجود فروق دالة إحصائيا بين متوسطات درجات أفراد المجموعة التجريبية في القياس القبلي على استمارة ملاحظة بعض المهارات الموسيقية، وهو ما يشير إلىي تجانس أفراد ىذه المجموعة.

**أدوات البحث: ن أوال: اختبار بعض المعارف والميارات الموسيقية: )إعداد الباحث ي ( ْ اليدف من االختبار**: ييدف االختبار إلى قياس بعض المعارف والمهارات الموسيقية للطالبة المعلمة بكلية رياض الأطفال.

**خطوات تصميم االختبار:**

- االطالع عمى البحوث والدراسات السابقة وبعض األدبيات ذات الصمة بموضوع األنشطة الموسيقية لالستفادة منيا في إعداد االختبار.
	- تم تحديد الجوانب المراد قياسيا لدى الطالبة المعممة.
	- تمتصنيف تمك الجوانب إلى معارف ومياراتفي شكل مصفوفة.
- تم صياغة أسئمة االختبار وتحديد بدائل اإلجابة وكذلك األسئمة الخاصة بتحديد الصواب والخطأ.
- تم اختيار الصور المناسبة لبعض اآلالت الموسيقية الالزمة لبناء االختبار.
- تم بناء االختبار في صورتو األولية، وقد تكونت عبارات االختبار في صورتِه الأولية من ٣٠ بندًا، وذلك على النحو الآتي: – ٢٣ بندًا أسئلة اختيار من متعدد. - ٚ بنود أسئمة صواب وخطأ.
- تم عرض الاختبار في صورته الأولية على مجموعة من المحكمين من الأساتذة والخبراء في مجالات التربية الموسيقية.
- تم إجراء التعديالت اآلتية ً بناء عمى آراء السادة المحكمين: - إضافة ٙ بنود خاصة بميارة االستماع والتمييز الموسيقي. - إضافة ٗ بنود خاصة ببعض المعارف والميارات الموسيقية. – توحيد عدد البدائل في أسئلة الاختيار من متعدد لتصبح كل الأسئلة عبارة عن ٗ بدائل. - تم تعديل صياغة بعض البنود.

# **4102 أبريل - السادسة السنة - عشر الثامن العدد - جملة الطفولة والرتبية ٜٓ**  وبعد إجراء التعديالت يكون االختبار في صورتو النيائية عبارة عن دا، وذلك عمى النحو اآلتي: ً ٗٓ بن – ٣٣ بندًا أسئلة اختيار من متعدد. - ٚ بنود أسئمة صواب وخطأ.

**الخصائصالسيكومترية الختبار بعض المعارف والميارات الموسيقية:** قام الباحث بإيجاد معامالت الصدق والثبات الختبار بعض المعارف والمهارات الموسيقية، وذلك على عينة قوامها ٢٥٠ فردًا.

**أوال: معامالت الصدق:**

قام الباحث بإيجاد معامالت الصدق لالختبار عن طريق صدق المحكمين والصدق العاممي.

**-ٔ صدق المحكمين:**

قام الباحث بعرض االختبار عمى عدد من الخبراء المتخصصين في المجاالت التربوية والنفسية، وتراوحت معامالت االتفاق لممحكمين بمعادلة "لوش" Lawshe بين )ٓ.ٜٛ & ٔ.ٓٓ(، وىو ما يشير إلى صدق العبارات.

**-ٕ الصدق العاممي الختبار بعض المعارف والميارات الموسيقية:**

قام الباحثان بإجراء التحليل العاملي على عينة مؤلفة من ٢٥٠ فردا، بتحليل المكونات الأساسية لاختبار بعض المعارف والمهارات الموسيقية بطريقة هونلنج. وقد كشفت نتائج التحليل العاملي عن عامل واحد يبلغ الجذر الكامن له ٣.٢٨ وهو أكبر من الواحد الصحيح على محك كايزر، ثم تدوير المحاور بطريقة فاريمكس Varimax وأسفرت

نتائج التحميل العاممي بعد التدوير عن التشبعات الخاصة بيذا العامل والتي تكون ذات دلالة إحصائية إذا كانت قيمة كل منها ٢٠٪ فأكثر على محك جيلفورد، وذلك كما يتضح في جدول (٣).

# **جدول )ٖ(**

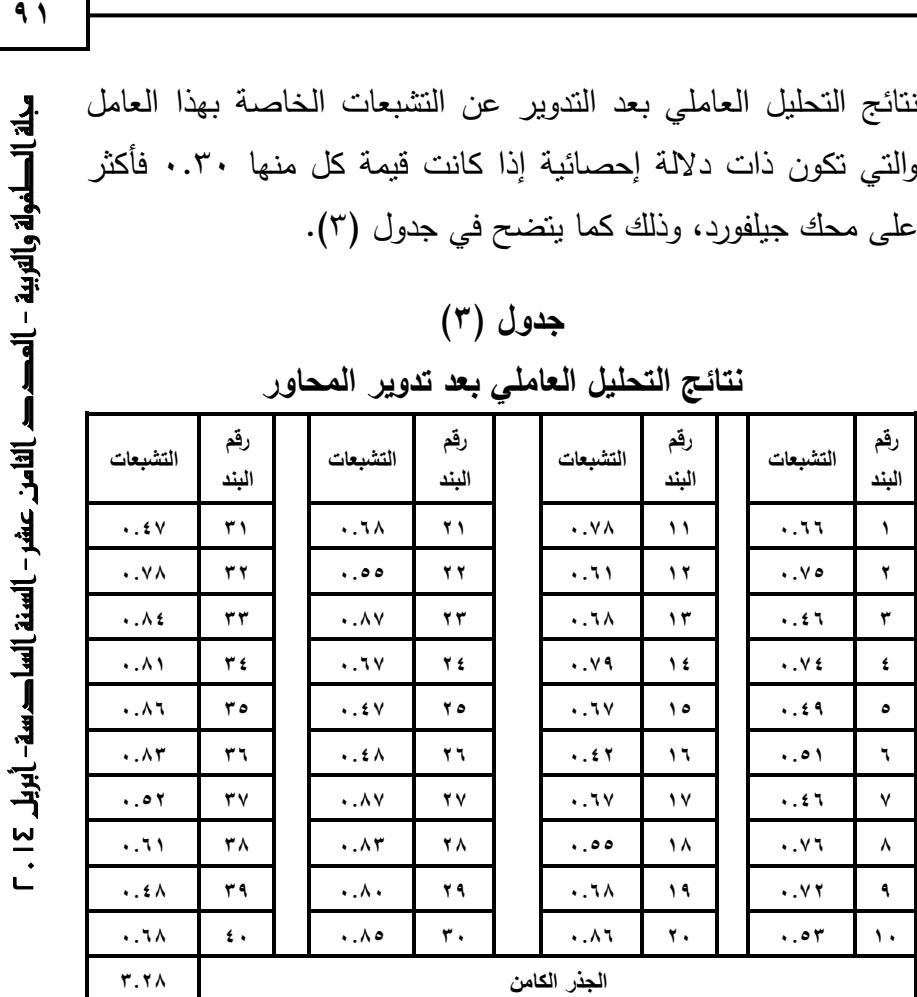

**نتائج التحميل العاممي بعد تدوير المحاور**

يتضح من خالل جدول )ٖ( أن التشبعات الخاصة بيذا العامل دالة إحصائيًا حيث قيمة كل منها أكبر من  $(\cdot,\mathsf{r},\cdot)$  على محك جيلفورد.

### **ثانيا: معامالت الثبات:**

قام الباحثان بإيجاد معامل الثبات الختبار بعض المعارف والميارات الموسيقية بإيجاد معامل ألفا بطريقة كرونباخ وطريقة إعادة تطبيق الاختبار، وذلك على عينة قوامها ∘٥ فردا، وذلك كما يأتي:

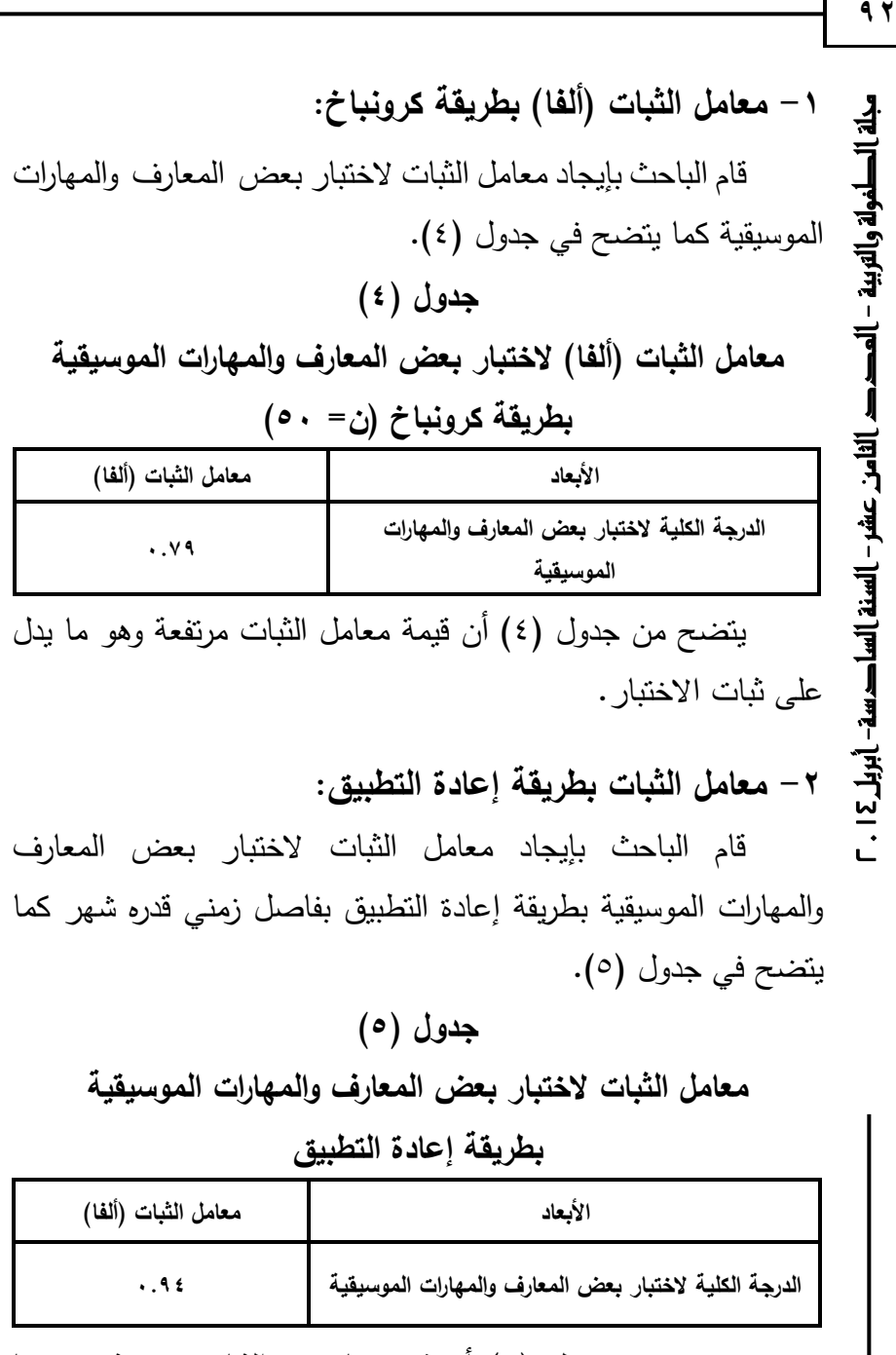

يتضح من جدول (٥) أن قيم معاملات الثبات مرتفعة وهو ما يدل عمى ثبات االختبار.

مجموعة من المحكمين من األساتذة والخبراء في مجال التربية الموسيقية حتى وصمت إلى صورتيا النيائية.

٤– تم إجراء النعديلات الآتية بناءً على اراء السادة المحكمين:

- دمج البند الأخير من استمارة الملاحظة مع البند قبل الأخير والخاص بملاحظة (يمكن الربط بين النغمات المدونة على المدرج الموسيقى ونغمات آلة الأورج)، حيث أشار بعض المحكمين إلى أن مهارة الربط بين النغمات المدونة على المدرج الموسيقي وألة الأورج تتشابه مع ألة البيانو ويفضل دمجها معًا في بند واحد.
- بعد دمج البند األخير مع البند قبل األخير الستمارة المالحظة تكون استمارة المالحظة في صورتيا النيائية عبارة عن ٙ بنود، وتتكون

 $9r$ **4102 أبريل - السادسة السنة - شر ع الثامن العدد - جملة الطفولة والرتبية ٜٖ**

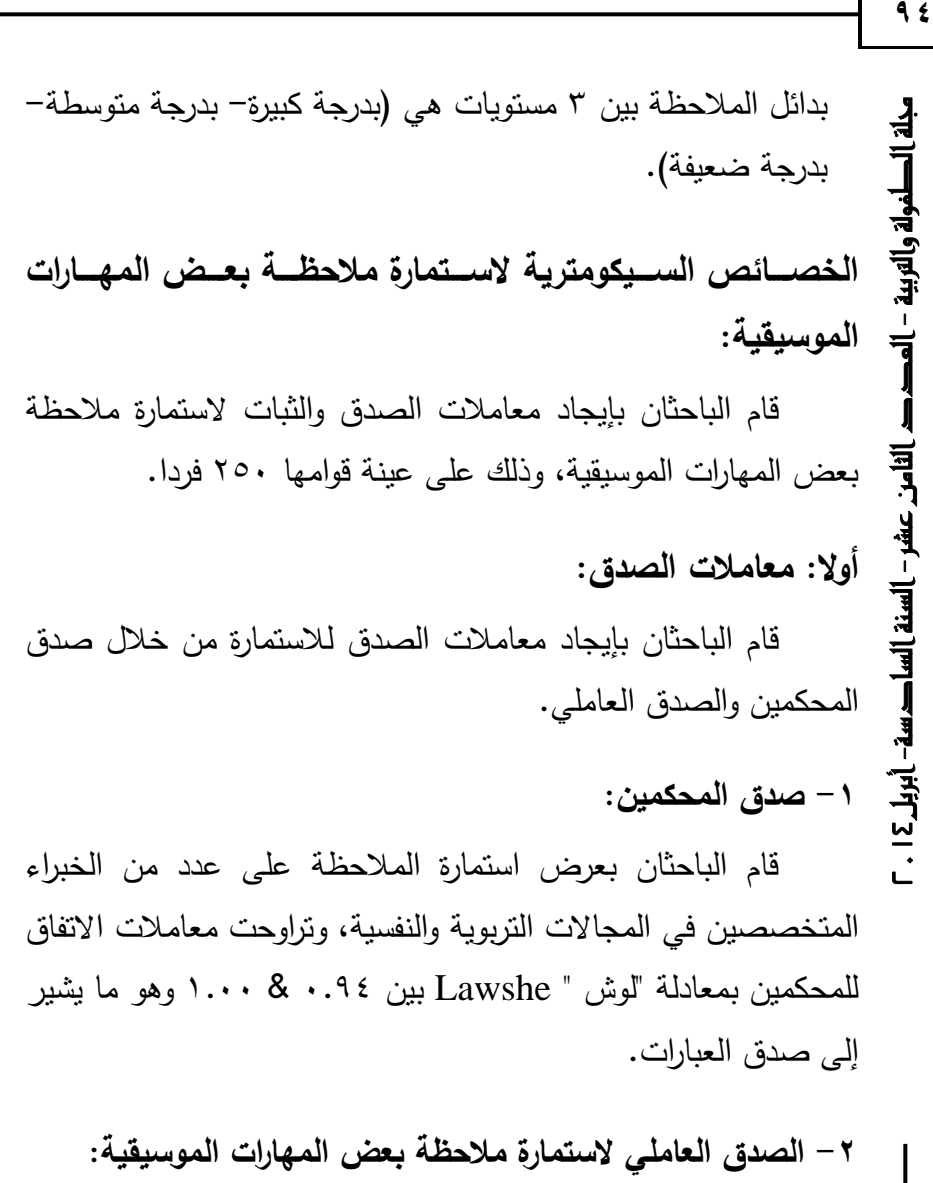

قام الباحثان بإجراء التحليل العاملي على عينة مؤلفة من ٢٥٠ فردا، بتحليل المكونات الأساسية لاستمارة ملاحظة بعض المهارات الموسيقية بطريقة هونلنج، وقد كشفت نتائج التحليل العاملي عن عامل واحد يبلغ الجذر الكامن له ١.٩٦ وهو أكبر من الواحد الصحيح على محك كايزر، ثم تدوير المحاور بطريقة فاريمكس Varimax، وأسفرت

نتائج التحميل العاممي بعد التدوير عن التشبعات الخاصة بيذا العامل والتي تكون ذات دلالة إحصائية إذا كانت قيمة كل منها ٢٠.٠ فأكثر على محك جيلفورد، وذلك كما يتضح في جدول (٦).

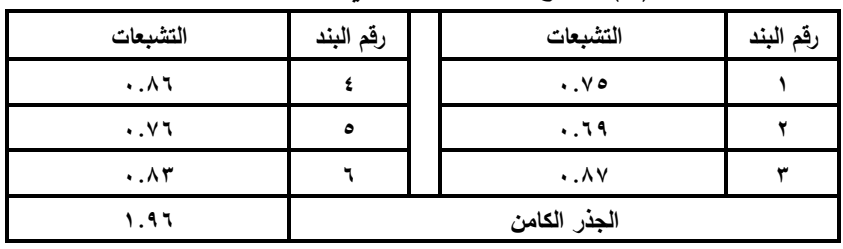

**جدول )ٙ( نتائج التحميل العاممي بعد تدوير المحاور**

يتضح من جدول (٦) أن التشبعات الخاصة بهذا العامل دالة إحصائيًا حيث قيمة كل منها أكبر من (٢٠٣٠) على محك جيلفورد.

**ثانيا: معامالت الثبات:**

قام الباحثان بإيجاد معامل الثبات لاستمارة ملاحظة بعض المهارات الموسيقية بإيجاد معامل ألفا بطريقة كرونباخ وطريقة إعادة تطبيق استمارة الملاحظة، وذلك على عينة قوامها ٥٠ فردا، وذلك كما يأتي:

**معامل الثبات )ألفا( بطريقة كرونباخ:**

قام الباحثان بإيجاد معامل الثبات لاستمارة ملاحظة بعض المهارات الموسيقية كما يتضح في جدول (٧).

# **جدول )ٚ(**

**معامل الثبات )ألفا( الستمارة مالحظة بعض الميارات الموسيقية بطريقة كرونباخ )ن= ٘ٓ(**

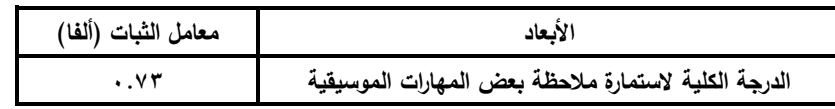

مجلة إلطغولة والتربية – المصد الثامن عشر – السنة الساصسة- أبربل I . 2

يتضح من جدول (٧) أن قيمة معامل الثبات مرتفعة وهو ما يدل عمى ثبات استمارة المالحظة.

**معامل الثبات بطريقة إعادة التطبيق:**

41<br>**41 ين**ضح من جدول (٧) أن قيمة معاه<br>السلام على شات استمارة الملاحظة.<br>**السابة -- السادسة العدد السادر الثامن الثامن**<br>أبريل -- العمارات الموسيقية بطريقة إعادة النطبيق :<br>السابق المجلس الثامن الثامن الثامن الثامن<br>السلام الث قام الباحث بإيجاد معامل الثبات الستمارة مالحظة بعض الميارات الموسيقية بطريقة إعادة التطبيق بفاصل زمني قدره شير كما يتضح في جدول (٨).

# **جدول )ٛ( معامل الثبات الستمارة مالحظة بعض الميارات الموسيقية بطريقة إعادة التطبيق**

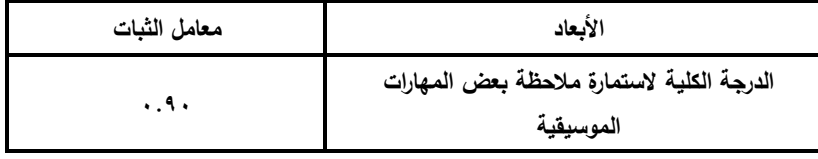

يتضح من جدول (٨) أن قيم معاملات الثبات مرتفعة وهو ما يدل عمى ثبات استمارة المالحظة.

**ثالثا: تحديدتطبيقاتاألندروياد الخاصاة بتنمياة المعاارف والمياارات**  الموسيقية (إعداد الباحثي*ْنِ)* **ْ** - قام الباحثان بإجراء عممية البحث عن التطبيقات من خالل متجر نظام عمى( [Android Apps on Google Play](https://www.google.com.eg/url?sa=t&rct=j&q=&esrc=s&source=web&cd=2&ved=0CEcQFjAB&url=https%3A%2F%2Fplay.google.com%2Fstore%2Fapps%2Fdetails%3Fid%3Dcom.betait.belaraby&ei=_pxyU4vdDeWW0QWusoDYBA&usg=AFQjCNEV556sgRssYvgXal1Gz8kQb_N0jg&sig2=_5CwMGeYzMpDhTw2rqll8w&bvm=bv.66699033,d.bGE&cad=rja)( بالي جوجل تشغيل الأندوريد للبحث عن البرامج الجاهزة المجانية المتوافرة على متجر جوجل بلاي والخاصة بالأنشطة الموسيقية، ويوضح شكل (١) شكل أيقونة متجر جوجل بالي عمى أجيزة الياتف المحمول أو الأجهزة اللوحية (تابلت).

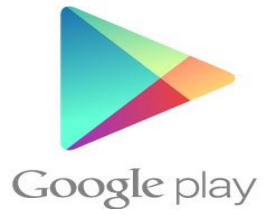

# **شكل )ٗ(**

**يوضح شكل أيقونة متجر جوجل بالي )Play Google)**

– تم اختيار عدد ٣٢ تطبيقًا بصورة مبدئية جميعها يتتاول الآلات الموسيقية عمى اختالف أنواعيا.

تم تحديد بعض الشروط الواجب توافرىا في التطبيقات التي سيتم اختيارىا بصورة نيائية، بحيث يجب أن يتضمن أي تطبيق من ىذه التطبيقات شرطًا واحدًا على الأقل من هذه الشروط. وقد تم تحديد الشروط اآلتية:

- أن يوفر التطبيق بعض المعارف الخاصة بأسماء اآلالت الموسيقية.
- أن يوفر التطبيق بعض المعارف الخاصة بأصوات اآلالت الموسيقية.
- أن يوفر التطبيق بعض المعارف الخاصة بأشكال اآلالت الموسيقية.
- أن يوفر التطبيق بعض المعارف الخاصة بطريقة اإلمساك الصحيحة باآللة الموسيقية.
- أن يوفر التطبيق بعض الميارات الخاصة بالعزف سواء من النوتة المو سيقية أو بدونيا.
- أن يوفر التطبيق بعض التدريبات القائمة عمى المعب لمتدريب عمى طريقة العزف الصحيحة لآلالت الموسيقية.

**4102 أبريل - السادسة السنة - عشر الثامن العدد - جملة الطفولة والرتبية ٜٛ**  ا بصورة نيائية بحيث يشترط في كل تطبيق شرط ً - تم اختيار ٕٓ تطبيق واحد كحد أدنى من بين الشروط السابق ذكرىا. - تم صياغة وصف لكل تطبيق من خالل توضيح شكل أيقونة التطبيق وبعض الصور المتضمنة في التطبيق وكذلك وصف لمتطبيق وكيفية تشغيمو وأىمية استخدامو مع الطالبة المعممة. **ْ رابعا: جمسات البرنامج التدريبي: ن( )إعداد الباحث ي**

قام الباحثان بإعداد جمسات البرنامج التدريبي من خالل الخطوات اآلتية:

- تقسيم المعارف والمهارات المراد تنميتها على مدار ١٦ جلسة تدريبية بحيث يتناسب محتوى كل جمسة مع المدى الزمني ليا )ساعتان لكل جلسة).
- تم إعداد جدول مبدئي لمحتويات الجمسات بحيث تضم كل جمسة المفاهيم والمعارف والمهارات المراد تنميتها وكذلك تطبيقات الأندرويد التي سيتم استخداميا في الجمسة لتنمية ىذه المعارف والميارات.
- تم تحديد أىداف كل جمسة وتطبيقات األندرويد المستخدمة رإستراتيجية التدريب المستخدمة ووصف طريقة تتفيذ الجلسة.
- تم صياغة جمسات البرنامج التدريبي بصورة نيائية وبشكل يسمح بالتنفيذ مع عينة البحث من خالل تكرار بعض المعارف و الميارات على الجلسات التدريبية حتى يمكن للعينة اكتساب المعرفة والمهارة.

### **اإلجراءات التطبيقية لمبحث:**

تمت الإجراءات التطبيقية للبحث على مرحلتين:

قام الباحثان في ىذه المرحمة بالتييئة لتجربة البحث من خالل الخطوات اآلتية:

 تم اختيار [برنامج بمو ستاك](http://maqolaty.blogspot.com/2013/07/download-bluestacks-2013.html) BlueStacks والذي يمكن من خاللو تشغيل تطبيقات األندرويد عمى نظام تشغيل الويندوز )WINDOWS )حتى يمكن تشغيل تمك التطبيقات من خالل أحد أجهزة الكمبيوتر الشخصبي. ويوضح شكل (٢) شكل أيقونة برنامج بلو ستاك [BlueStacks](http://maqolaty.blogspot.com/2013/07/download-bluestacks-2013.html).

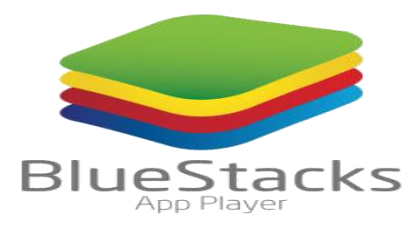

**شكل )٘( يوضح شكل أيقونة [برنامج بمو ستاك](http://maqolaty.blogspot.com/2013/07/download-bluestacks-2013.html) BlueStacks**

- قام الباحثان بتنصيب برنامج بموستاك BlueStacks عمى أحد أجيزة الكمبيوتر المحمولة.
- تم تحميل عدد من تطبيقات األنشطة الموسيقية الخاصة بنظام تشغيل الأندرويد على برنامج بلوستاك BlueStacks. ويوضح شكل (٦) برنامج بلوستاك BlueStacks بعد تشغيله على نظام تشغيل الويندوز وتحميل بعض النطبيقات الخاصة بالأنشطة الموسيقية عليه.

مجلة الطغولة والتربية – المصد الثامن عشر – السنة السا صسة- أبربل 12 . –

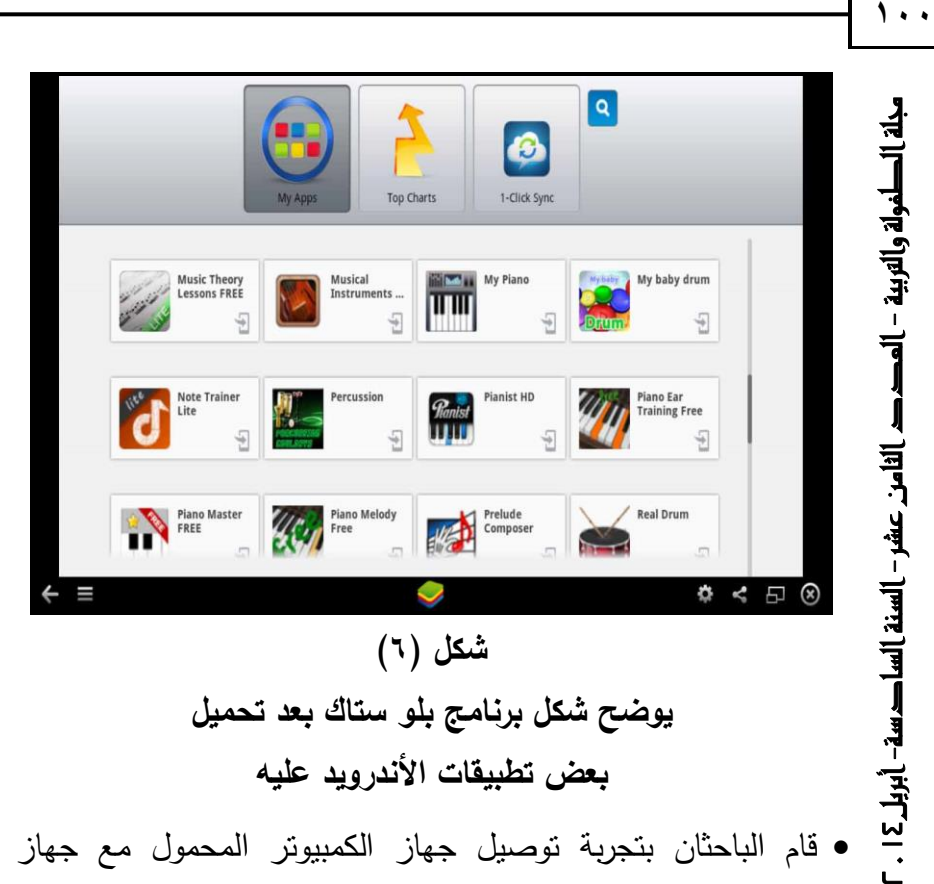

**يوضح شكل برنامج بمو ستاك بعد تحميل بعض تطبيقات األندرويد عميو**

- قام الباحثان بتجربة توصيل جياز الكمبيوتر المحمول مع جياز السبورة التفاعلية في أحد مدرجات الكلية، ثم تشيغل برنامج بلوستاك BlueStacks وتجربة تشغيل واستخدام تطبيقات األندرويد عن طريق القمم الخاص بالسبورة التفاعمية أكثر من مرة حتى تأكد الباحثان من نجاح فكرة تشغيل تطبيقات األندرويد عمى جياز السبورة التفاعمية بشكل جيد.
- قام الباحثان بتوفير بعض اآلالت الموسيقية الحقيقية وىي )آلة الدرامز – آلة الطبلة– آلة البيانو – آلة الأورج- آلة الإكسليفون) وذلك الستخداميا مع الطالبات عينة البحث أثناء تطبيق استمارة مالحظة بعض الميارات الموسيقية أثناء التطبيق القبمي والبعدي الستمارة المالحظة.

**ثانيا: تجربة البحث:** تكونت تجربة البحث من ثالث مراحل:

 القياس القبمي: تم تطبيق كل من اختبار بعض المعارف والميارات الموسيقية وكذلك استمارة مالحظة بعض الميارات الموسيقية عمى المجموعة التجريبية عينة البحث، وقد تم ذلك عمى مدار ٖ أيام في الفترةِ من ۹/۳/۱ ۲۰۱ حتى ۱ ۱/ ۲/۱) ۲۰۱.

**4102 أبريل - السادسة السنة - شر ع الثامن العدد - جملة الطفولة والرتبية ٔٓٔ**

۱.۱

- تطبيق جلسات الندريب على الأنشطة الموسيقية: قام الباحثان بتطبيق عدد (١٦ جلسة تدريبية بواقع ٤ جلسات تدريبية في الأسبوع) على المجموعة التجريبية، وذلك بعد انتياء المحاضرات والتطبيقات العممية بحيث لا يؤدي حضور الطالبات للجلسات التدريبية إلى تغيبهن عن المحاضرات والتطبيقات العملية الأخرى ولكي يكون المدرج الذي سيتم فيه التطبيق خاليًا لعملية التدريب، وتم ذلك على مدار شهر وذلك في الفترةِ من ١//٣/١٤/٠٦ حتى ١/٤/١٤/٠١٤.
	- القياس البعدي: قام الباحثان بتطبيق كل من اختبار بعض المعارف والمهارات الموسيقية وكذلك استمارة ملاحظة بعض المهارات الموسيقية عمى كل من المجموعة الضابطة والمجموعة التجريبية عينة البحث، وقد تم ذلك على مدار ٣ أيام في الفترة من ٢٠١٤/٤/٢٠ حتى ٢٦/٤/٤/٢٠.

**التحقق من صحة الفروض وعرض النتائج: الفرض األول:**

ينص عمى أنو: "توجد فروق ذات داللة إحصائية بين متوسطات رتب درجات أفراد المجموعة التجريبية في القياسين القبمي والبعدي عمى اختبار بعض المعارف والميارات الموسيقية بعد تطبيق البرنامج التدريبي في اتجاه القياس البعدي".

1 . ٢<br>**4. إبراز الجمل الصارف والمهارات الموسيقيا**<br>في التجاه القياس البعدي".<br>والتحقق من صحة هذا الفورون بين<br>التحقيق التحريبية قبل وبعد نطبيق الا<br>بعض المعارف والمهارات الموسيقية كما ينا<br>بعض المعارف والمهارات الموسيقية كما ي وللتحقق من صحة هذا الفرض فقج قام الباحثان باستخدام اختبار ولكوكسن Wilcoxon إليجاد الفروق بين متوسطات رتب درجات أفراد المجموعو التجريبية قبل وبعد تطبيق البرنامج التدريبي عمى اختبار بعض المعارف والميارات الموسيقية كما يتضح في جدول )ٜ(.

# جدول (۹) **الفروق بين متوسطات درجات أفراد المجموعة التجريبية في القياسين القبمي والبعدي**

**عمى اختبار بعض المعارف والميارات الموسيقية**

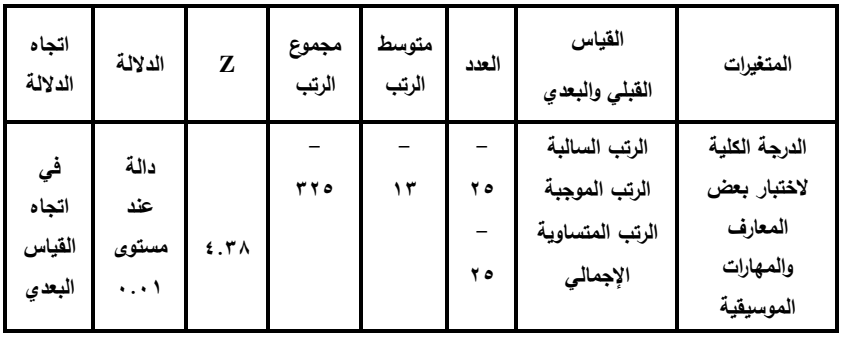

**)ن = ٕ٘(**

**\* Z = ٕ.٘ٛ عند مستوى ٓ.ٓٔ Z = ٔ.ٜٙ عند مستوى ٓ.ٓ٘**

يتضح من جدول )ٜ( وجود فروق دالة إحصائيا عند مستوى ٓ.ٓٔ بين متوسطات رتب درجات أفراد المجموعة التجريبية في القياسين القبلي والبعدي على اختبار بعض المعارف والمهارات الموسيقية لصالح القياس البعدي.

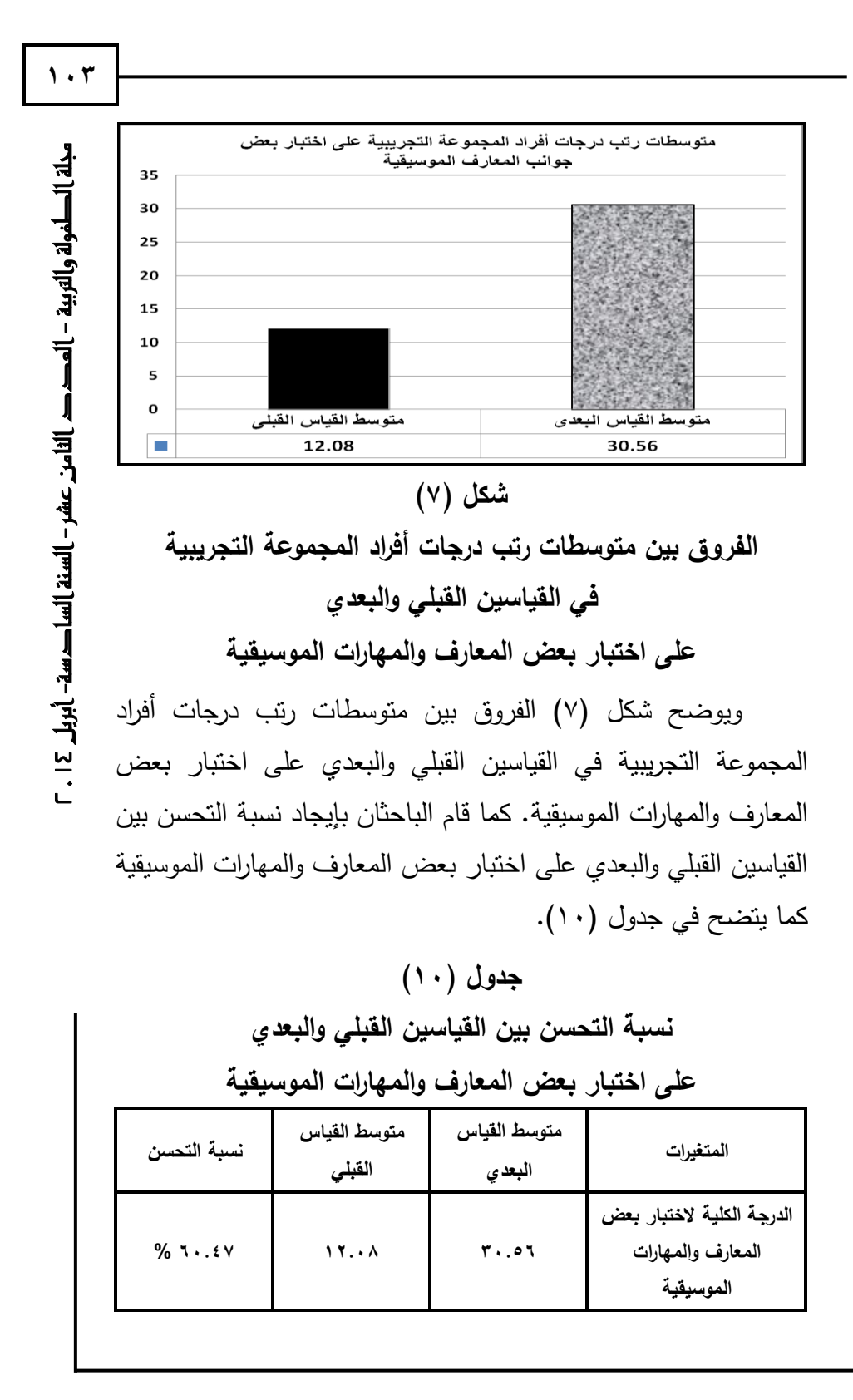

ويتضح من جدول (١٠) وجود نسبة تحسن ٦٠٠٤٧ % لممجموعة التجريبية بعد تطبيق القياس البعدي الختبار بعض المعارف والميارات الموسيقية.

# **الفرض الثاني:**

411 .<br>**41 السجموعة النجريبية بعد نطبيق القياس ال**<br>**41 السجموعة النجريبية بعد نطبيق القياس اله<br>والسهارات الموسيقية.<br><b>41 الفريض الثانمي:**<br>والحق الفيامن العدد - بعض الصهارات الموسيقيا<br>أبريل - بعض الصهارات الموسيقيا<br>أبريل - ا وينص عمى أنو: "توجد فروق ذات داللة إحصائية بين متوسطات رتب درجات أفراد المجموعة التجريبية في القياسين القبلي والبعدي على استمارة مالحظة بعض الميارات الموسيقية بعد تطبيق البرنامج التدريبي في اتجاه القياس البعدي". ولمتحقق من صحة ىذا الفرض، قام الباحثان باستخدام اختبار ولكوكسن Wilcoxon إليجاد الفروق بين متوسطات رتب درجات أفراد المجموعة التجريبية قبل وبعد تطبيق البرنامج عمى استمارة ملاحظة بعض المهارات الموسيقية كما يتضح في جدول (١١).

## جدول (۱۱)

**الفروق بين متوسطات رتب درجات أفراد المجموعة التجريبية في القياسين القبمي والبعدي عمى استمارة مالحظة بعض الميارات** 

| اتجاه<br>الدلالة                | الدلالة                      | Z     | مجموع<br>الرتب | متوسط<br>الرتب | العدد      | القياس<br>القبلي والبعدي                                      | المتغيرات                                                     |
|---------------------------------|------------------------------|-------|----------------|----------------|------------|---------------------------------------------------------------|---------------------------------------------------------------|
| ني<br>اتجاه<br>القياس<br>البعدي | دالة<br>عند<br>مستوى<br>۰.۰۱ | 1.79V | ۲۲0            | ۱۳             | ه ۲<br>ه ۲ | الرتب السالبة<br>الرتب الموجبة<br>الرتب المتساوية<br>الإجمالي | الدرجة الكلية<br>لاستمارة ملاحظة<br>بعض المهارات<br>الموسيقية |

**الموسيقية )ن= ٕ٘(**

**\* Z = ٕ.٘ٛ عند مستوى ٓ.ٓٔ Z = ٔ.ٜٙ عند مستوىٓ.ٓ٘**

يتضح من جدول )ٔٔ( وجود فروق دالة إحصائيا عند مستوى ٓ.ٓٔ بين متوسطات رتب درجات أفراد المجموعة التجريبية في القياسين القبلي والبعدي على استمارة ملاحظة بعض المهارات الموسيقية لصالح القياس البعدي.

ويوضح شكل (٧) الفروق بين متوسطات رتب درجات أفراد المجموعة التجريبية في القياسين القبلي والبعدي على استمارة ملاحظة بعض الميارات الموسيقية.

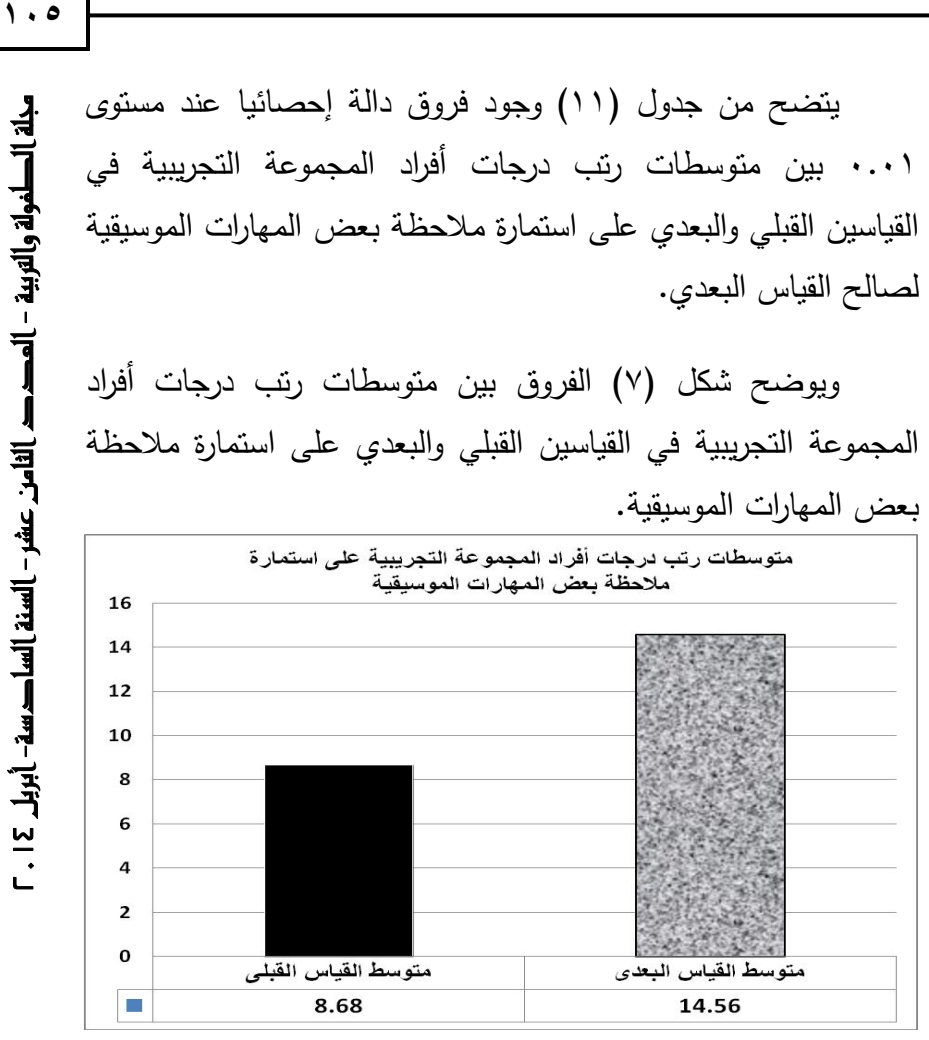

#### شكل (۸)

**الفروق بين متوسطات رتب درجات أفراد المجموعة التجريبية في القياسين القبمي والبعدي عمى استمارة مالحظة بعض الميارات الموسيقية** 

كما قام الباحثان بإيجاد نسبة التحسن بين القياسين القبلي والبعدي على استمارة ملاحظة بعض المهارات الموسيقية كما يتضح في جدول  $.$ (11)

 $\eta$ ,  $\phi$ 

### جدول (١٢)

**نسبة التحسن بين القياسين القبمي والبعدي عمى استمارة مالحظة بعض الميارات الموسيقية**

![](_page_45_Picture_148.jpeg)

ويتضح من جدول (١٢) وجود نسبة تحسن ٤٠.٣٨% للمجموعة التجريبية بعد تطبيق القياس البعدي الستمارة مالحظة بعض الميارات الموسيقية.

**تفسير النتائج:**

يتضح من النتائج السابقة تحقق فروض البحث، حيث أظيرت النتائج وجود فروق دالة إحصائيا بين متوسطات رتب درجات أفراد المجموعة التجريبية في القياسين القبلي والبعدي على اختبار بعض المعارف والمهارات الموسيقية وكذلك استمارة ملاحظة بعض المهارات الموسيقية لصالح القياس البعدي، وذلك بعد تطبيق الجمسات التدريبية التي تعتمد على توظيف تطبيقات الأندرويد الخاصة بالأنشطة الموسيقية من خلال السبورة النفاعلية، وهو ما يدل على فاعلية تطبيقات الأندرويد التي يتم استخداميا بصورة جماعية من خالل السبورة التفاعمية عمى تتمبة الأنشطة الموسبقبة للطالبة المعلمة.

كما أظيرت النتائج أيضا أن نسبة التحسن في المعارف الموسيقية ألفراد المجموعة التجريبية بعد تطبيق البرنامج التدريبي المعتمد عمى تطبيقات الأندرويد الخاصة بالأنشطة الموسيقية ومن خلال السبورة

التفاعلية قد وصلت إلى ٦٠٠٤٧%، في حين وصلت نسبة التحسن في الميارات الموسيقية إلى ،%ٗٓ.ٖٛ وىو ما يدل أيضا عمى فاعمية توظيف تطبيقات الأندرويد الخاصة بالأنشطة الموسيقية مع السبورة التفاعمية لتنمية بعض المعارف والميارات الموسيقية لمطالبة المعممة.

وقد اتفقت ىذه النتائج مع نتائج بعض الدراسات السابقة مثل ودراسة( Baloch, Abdulrhaman & Ihad, 2012( دراسة )Lee, 2011) ودراسة ،(Franklin, Sexton, Lu, & Ma, 2007( ودراسة (2010 ,Pocatilu )ودراسة & ,Shanmugapriya (2011 ,Tamilarasia )حيث أكدت عمى فاعمية استخدام تطبيقات الأندرويد في عمليات التعليم وخاصة في التعليم الجامعي.

كما اتفقت نتائج البحث أيضا مع دراسة ( ,Kismihók, & Vas 2011( حيث أكدت نتائجيا عمى أىمية توظيف تطبيقات التعمم النقال مع التقنيات الأخرى لما له من أهمية كبيرة في تحسين مستويات الطلاب التعليمية في المرحلة الجامعية، وهذا ما توصلت إليه نتائج هذا البحث من حيث توظيف تطبيقات الأندرويد كإحدى التقنيات مع التقنية الأخرى وىي السبورة التفاعمية.

كما اتفقت نتائج البحث أيضا مع نتائج بعض الدراسات السابقة مثل دراسة (أمل سويدان، ٢٠٠٩) ودراسة (Solvie, Pamela, 2010) ودراسة( Warwick, Paul; Mercer, Neil, 2011( ودراسة Higgins, Steve, Beauchamp, ) ودراسة ( Flory, Vern, 2012) Isman, Aytekin, Abanmy, ( ودراسة( Gary and Miller, 2012 Fahad Abdul Aziz, Hussein, Hisham Barakat, Al ودراسة( Saadany, Mohammed Abdelrahman, 2012

مجلة إلطغولة والتربية – المصد الثامن عشر – السنة الساصسة– أبربل I - 1

- Oigara, James, ( ودراسة( Kirkendall, Catherine, 2012( 2012 ,Nancy and Wallace )حيث أكدت عمى فاعمية استخدام السبورة التفاعلية في العملية التعليمية.
	- **توصيات البحث:**

في ضوء نتائج البحث يوصي الباحثان بما يأتي:

- االستفادة من تطبيقات األندرويد مع السبورة التفاعمية لتنمية المعارف والمهارات الموسيقية أثناء الإعداد والتأهيل الأكاديمي للطالبة المعلمة في كليات وأقسام رياض الأطفال.
- 41 / Kirkendall, Catherine, 2012)<br>**لمبائل --** السبورة النقاعلية في العملية النعليمية.<br>**السادر الثامن العدد -- إلا تعدد -- السنة التعليمية.**<br>•- أبريل -- الاستفادة من نطبيقات الأندرويد مع الدا<br>•- إلى المستفادة من نطبيقات ال توعية طالبات كميات وشعب الطفولة في مصر ومعممات رياض الأطفال في الروضات بأهمية الاستفادة من تطبيقات الأندوريد مع السبورة التفاعمية لتنمية العديد من الميارات والمعارف ليم وألطفال الروضة.
- إعداد بعض البرامج التدريبية ألعضاء ىيئة التدريس والييئة المعاونة في كميات رياض األطفال وشعب الطفولة ومعممات رياض األطفال في الروضات عمى كيفية توظيف تطبيقات األندوريد والسبورة التفاعمية لتنمية المعارف والميارات المختمفة ليم.
- ضرورة توظيف كافة التقنيات المتوافرة في المؤسسات التعميمية لتنمية مهارات المتعلمين على اختلاف المستويات التعليمية.
- التفكير في إحداث نوع من التكامل الفعال بين األجيزة المتاحة في المؤسسات التعليمية والبرامج المختلفة لتوظيف أقصىي الإمكانيات المتاحة من تلك الأجهزة والبرامج.

![](_page_48_Picture_73.jpeg)

**4102 أبريل - السادسة السنة - عشر الثامن العدد - جملة الطفولة والرتبية ٔٔٓ المراجع: - إكرام محمد مطر وآخرون )ٜٔٛ٘(. نظريات الموسيقى الغربية والصولفيج". القاىرة: دار الطباعة القومية. - آمال صادق وأميمة أمين )ٜٜٔٚ(. الخبرات الموسيقية في دور الحضانة ورياض األطفال. القاىرة: مكتبة األنجمو المصرية. - أمل عبد الفتاح سويدان )ٕٜٓٓ(. فاعمية استخدام السبورة الذكية في تنمية ميارات إنتاج البرامج التعميمية لمعممات رياض األطفال في ضوء احتياجاتين التدريبية، تكنولوجيا التربية دراسات وبحوث. عدد خاص مؤتمر تكنولوجيا التربية وتعميم الطفل العربى )-ٖٔ ٔٗ أغسطس ٕٓٓٛ(. الجمعية العربية لتكنولوجيا التربية. جامعة القاىرة. -ٖ٘ .ٕٚ - أميرة سيد فرج وآخرون )ٕٓٓٔ(. األنشطة الموسيقية بين النظرية والتطبيق. القاىرة: مطبعة الخط الذىبي. ّ - ربى إبراىيم محمود )ٕٓٔٔ بورة التفاعمية عمى تحصيل الطالب غير (. أثر الس الناطقين المبتدئين والمنتظمين في مادة المغة العربية. رسالة ماجستير. كمية اآلداب والتربية. األكاديمية العربية المفتوحة. الدنمارك. - سعاد أحمد الزياني )ٜٜٔٗ(. معمومات موسيقية من قصص حركية. القاىرة: مكتبة األنجمو المصرية. - سعاد عبد العزيز إبراىيم )ٜٜٕٔ(. الغناء واأللعاب الموسيقية لدور الحضانة ورياض األطفال. القاىرة: دار الكتب.** - **Abowd, G. D., & Mynatt, E. D. (2011). Charting Past, Present, and Future Research in Ubiquitous Computing. ACM Transactions on Computer-Human Intera-**

**ction. 7(1). 29–58.**

![](_page_50_Picture_180.jpeg)

- **Elias, T. (2011). Universal Instructional Design Principles for Mobile Learning. International Review of Research in Open and Distance Learning. 12(2), 143-156.**
- **Emma Danes (1993). The Usborne First Book of Music, London. Usborne Publishing Ltd.**
- **Flory, Vern (2012). The Effect of Interactive Whiteboard Technology on a Math Curriculum Unit. Centre for Educational Studies Institute for Learning The University of Hull.**
- **4102 أبريل - السادسة السنة - عشر الثامن العدد جملة الطفولة والرتبية ٕٔٔ**  - **Franklin, T., Sexton, C., Lu, Y., & Ma, H. (2007). PDAs in Teacher Education: A Case Study Examining Mobile Technology Integration. Journal of Technology and Teacher Education. 15(1). 39-57.**
- **Gruber, Barbara (2011). A Case Study of an Interactive Whiteboard District- Wide Technology Initiative Into Middle School Classrooms. PhD. George Mason University. Fairfax. VA.**
- **Guthrie, R., & Carlin, A. (2004). Waking the Dead: Using Interactive Technology to Engage Passive Listeners in the Classroom. Proceedings of the Tenth Americas Conference on Information Systems. New York. NY. August.**
- **Hallam, S. (2001). Learners: Their Characteristics and Development in Mapping Music Education Research in the UK. London: BERA.**
- **Higgins, Steve, Beauchamp, Gary and Miller, Dave (2010). Reviewing The Literature On Interactive Whiteboards. Learning, Media and Technology. 32: 3. 213- 225.**

![](_page_52_Picture_165.jpeg)

**Interactive Whiteboard for School Readiness. University of Tennessee.**

- 114<br>
teractive Whiteboard for School<br>
eadiness. University of Tennessee.<br>  $\frac{1}{2}$ ,  $\frac{1}{2}$  and Technology: An Invest-<br>
anart Board Technology: An Invest-<br>
ation of Sight Word Reading and Separational Learning. Journal - **Mechling, L, Gast, D, & Krupa, K. (2007). Impact of Smart Board Technology: An Investigation of Sight Word Reading and Observational Learning. Journal of Autism and Developmental Disorders, 37(10), 1869-1882.**
- **Miller, R. (2010). Apps: Exploring the Next Content Frontier. EContent. Vol.33 No. 5. PP. 18-22.**
- **Oigara, James N.; Wallace, Nancy (2012). Modeling, Training, and Mentoring Teacher Candidates to Use SMART Board Technology. Issues in Informing Science and Information Technology, Vol. 9.**
- **Pocatilu, P. (2010). Developing Mobile Learning Applications for Android Using Web Services. Informatics Economica, 14(3), 106-115.**
- **Roger Evans. (1989). How To Play Keyboards, All you Need to Know to Play Easy Keyboard Music. England. Clays Ltd. St lves plc.**
- **Shanmugapriya, M. & Tamilarasia, A. (2011). Designing an M-learning Application for a Ubiquitous Learning Environment in the Android Based Mobile Devices Using Web Services. Indian Journal of Computer Science and Engineering. 2(1). 22-30.**
- **Simons, T. (2005).A Clean Slate: Interactive Whiteboards: They're Not Just for Teachers Anymore. Presentations. 19(11). 18- 23.**

![](_page_54_Picture_89.jpeg)

**4102 أبريل - السادسة السنة - عشر الثامن العدد - جملة الطفولة والرتبية ٔٔٙ**